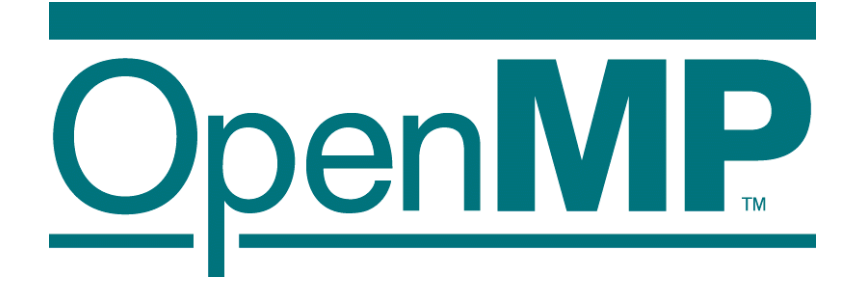

# OpenMP Parallel Programming for Multicore processors and GPU

Mitsuhisa Sato RIKEN R-CCS and University of Tsukuba

### Agenda

- **Trends of Multicore processor**
- What's OpenMP
- **Advanced topics** 
	- **MPI/OpenMP Hybrid Programming** 
		- **Programming for Multi-core cluster**
	- OpenMP 3.0 (2007, approved)
		- **Task parallelism**
	- **OpenACC (2012)** 
		- For GPU, by NVIDIA, PGI, Cray, ...
	- OpenMP 4.0 (2013, released)
		- Accelerator extension
		- SIMD extension
		- **Task dependency description**

### How to make computer fast?

Computer became faster and faster by

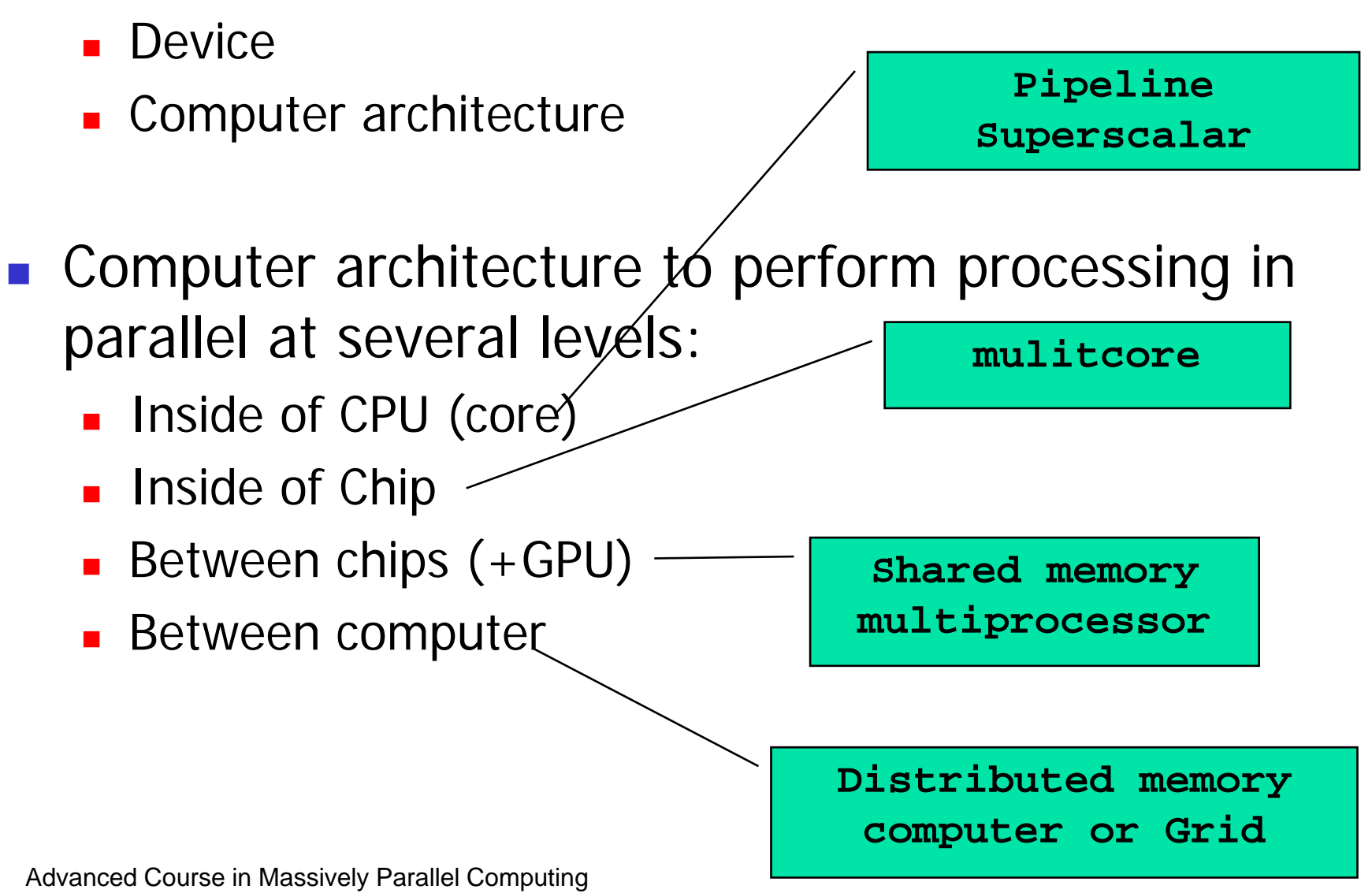

### Trends of Mulitcore processors

- **Faster clock speed, and Finer silicon technology** 
	- now clock freq is 3GHz, in future it will reach to 10GHz!?"
		- Intel changed their strategy  $\rightarrow$  multicore!
		- Clock never become faster any more
	- Silicon technology 45 nm -> 7 nm in near future!

Good news & bad news!

- Progress in Computer Architecture
	- Superpipeline, super scalar, VLIW ...
	- Multi-level cache, L3 cache even in microprocessor
	- Multi-thread architecture、Intel Hyperthreading
		- **Shared by multiple threads**
	- **Multi-core: multiple CPU core on one chip dai**

#### Programming support is required

**Inetl ® Pentium® processor Dai of Extreme-edition**

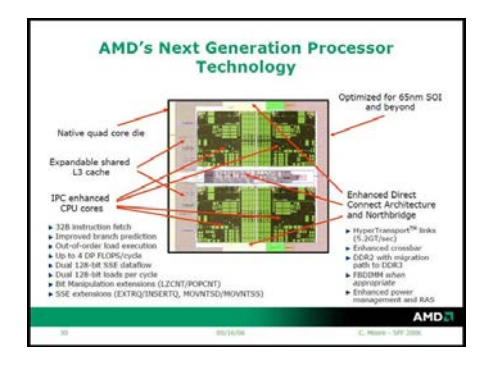

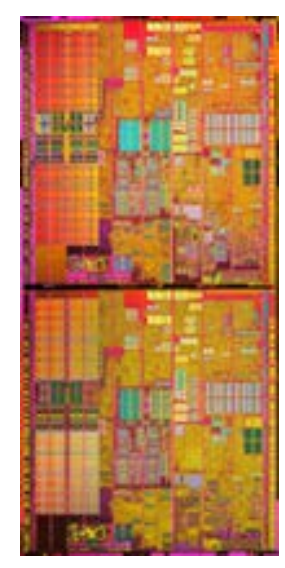

4 Advanced Course in Massively Parallel Computing

### Multi-core processor: Solution of Low power by parallel processing

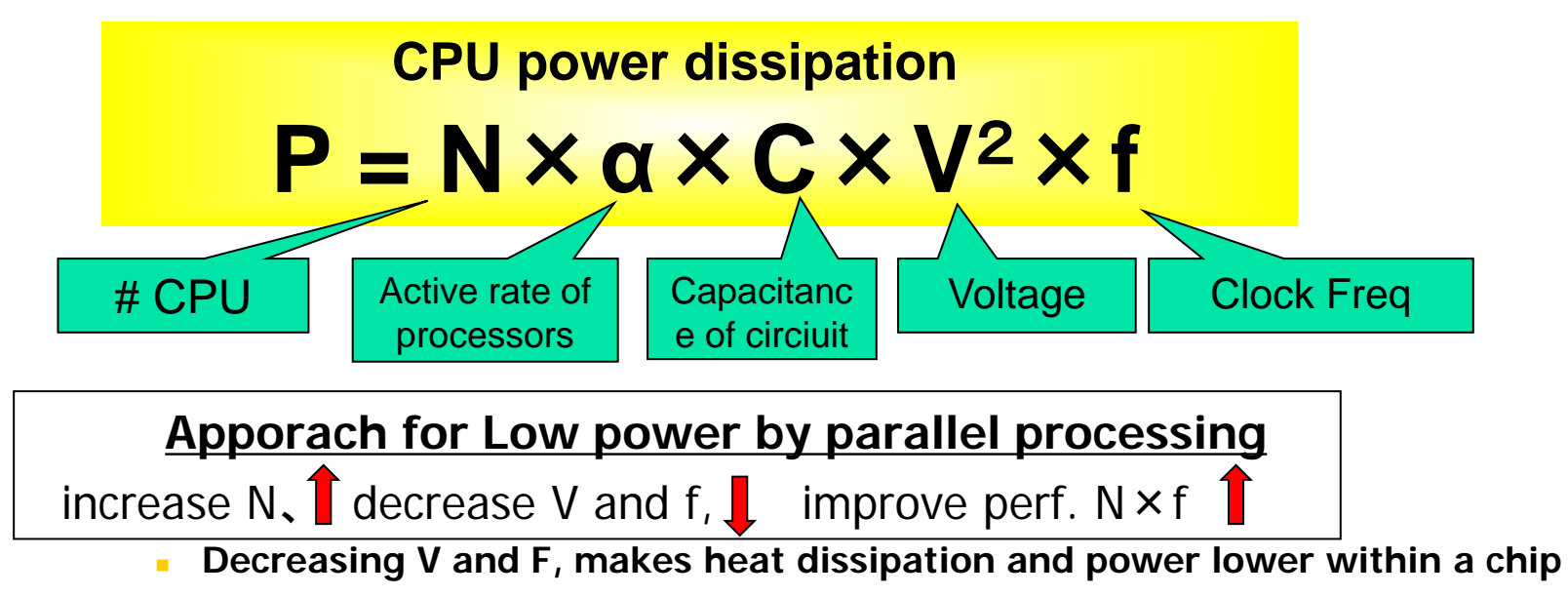

- Progress in silicon technology 130nm ⇒ 90nm⇒65nm,22nm (Decrease **C** and **V)**
- Use a silicon process for low power (embedded processor) (Small **α**)
- Performance improvement by Multi-core  $(N=2 \sim 16)$ 
	- Number of transistors are increasing by "Moore's Law"
- Parallel processing by low power processor

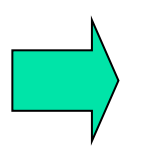

Solution by multi-core processors for High performance embedded system

### **Highly Parallel Performance** Intel® Many Integrated Core (Intel® MIC) Architecture

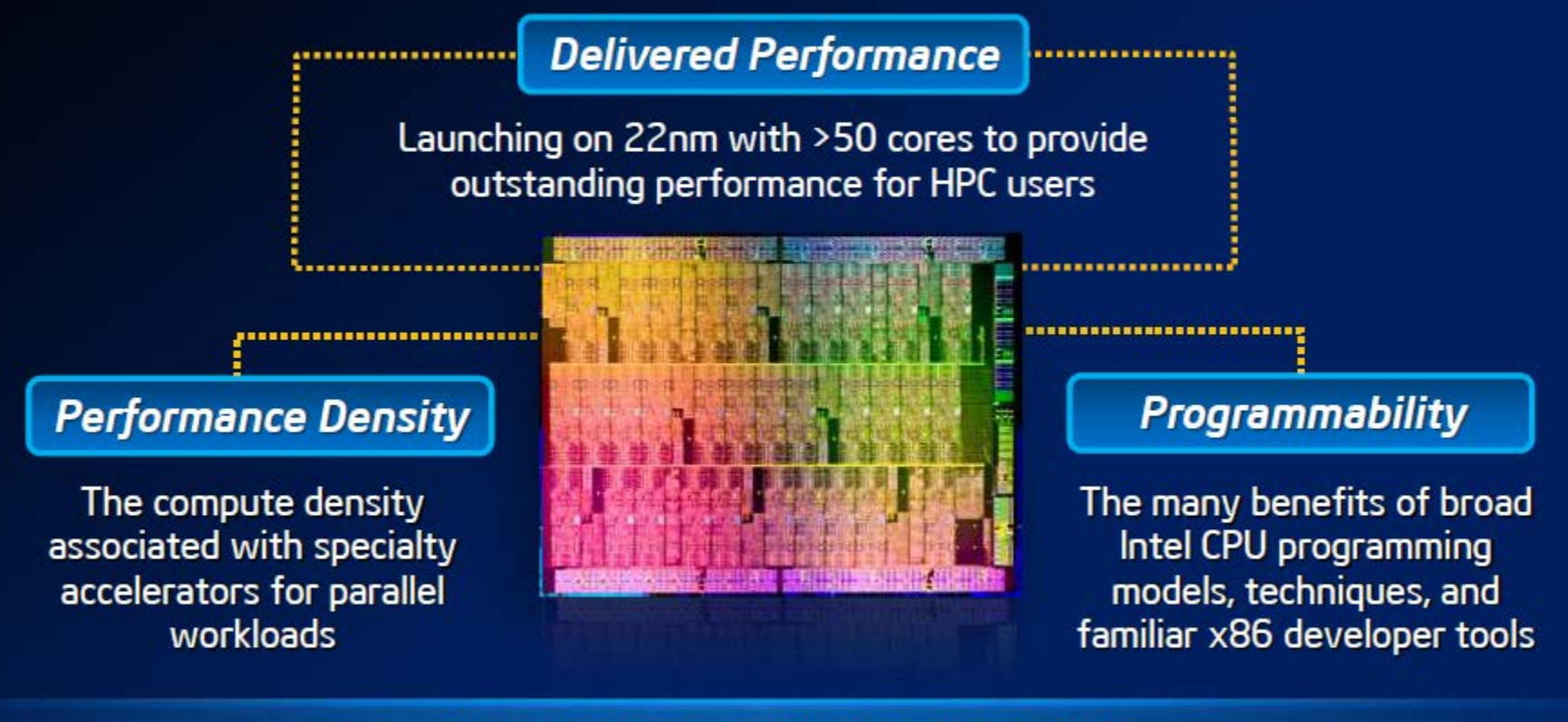

A Step Forward In Dealing With **Efficient Performance & Programmability** 

Why parallelization needs? 4 times speedup by using 4 cores!

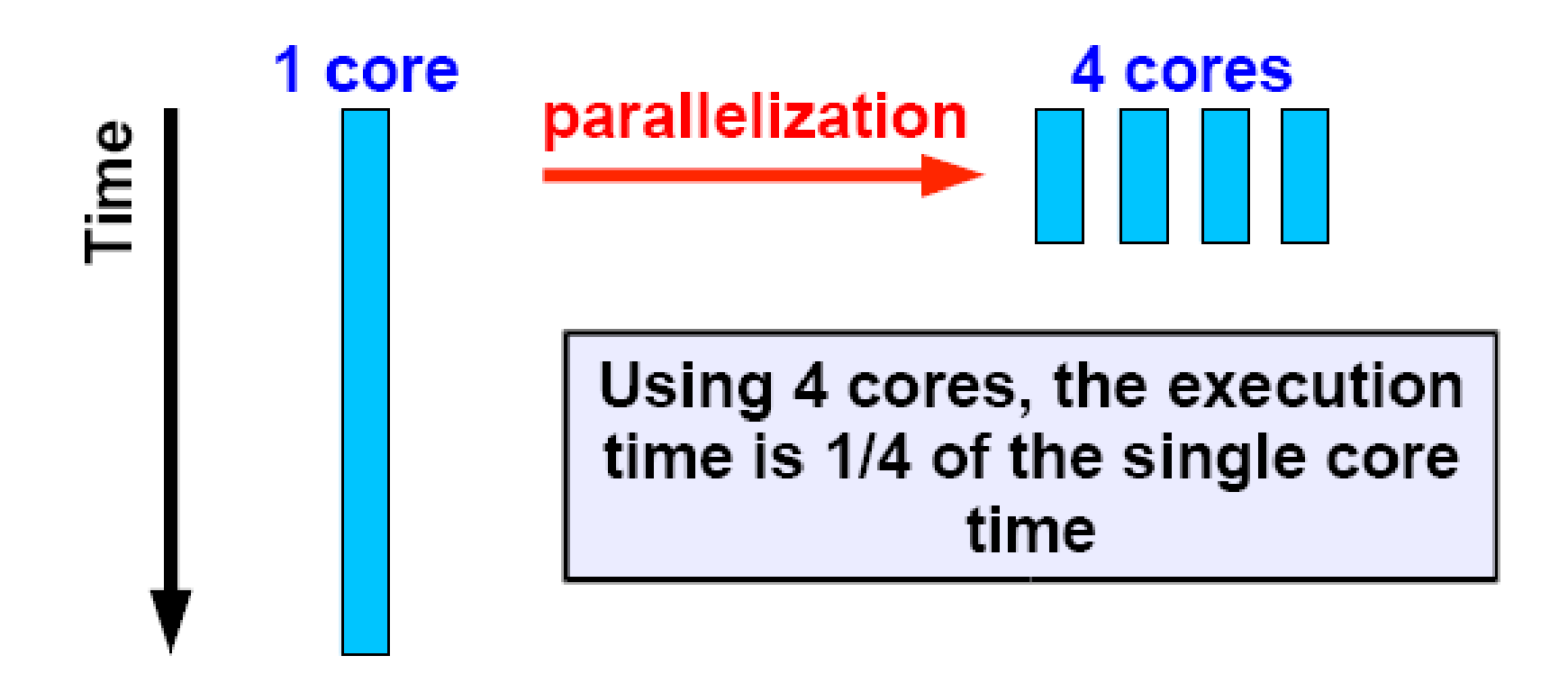

### Overhead of parallel execution

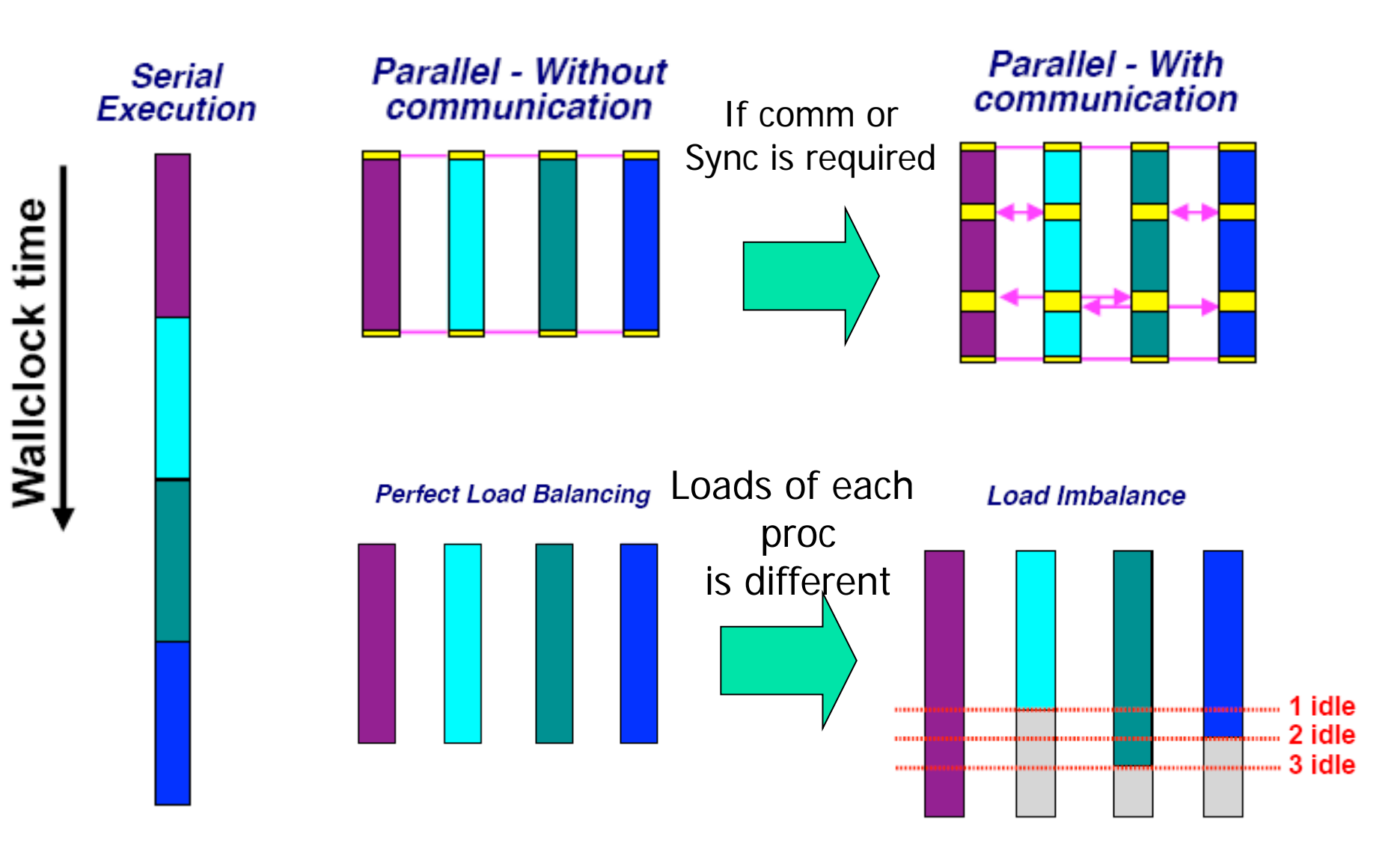

### Shared memory multi-processor system

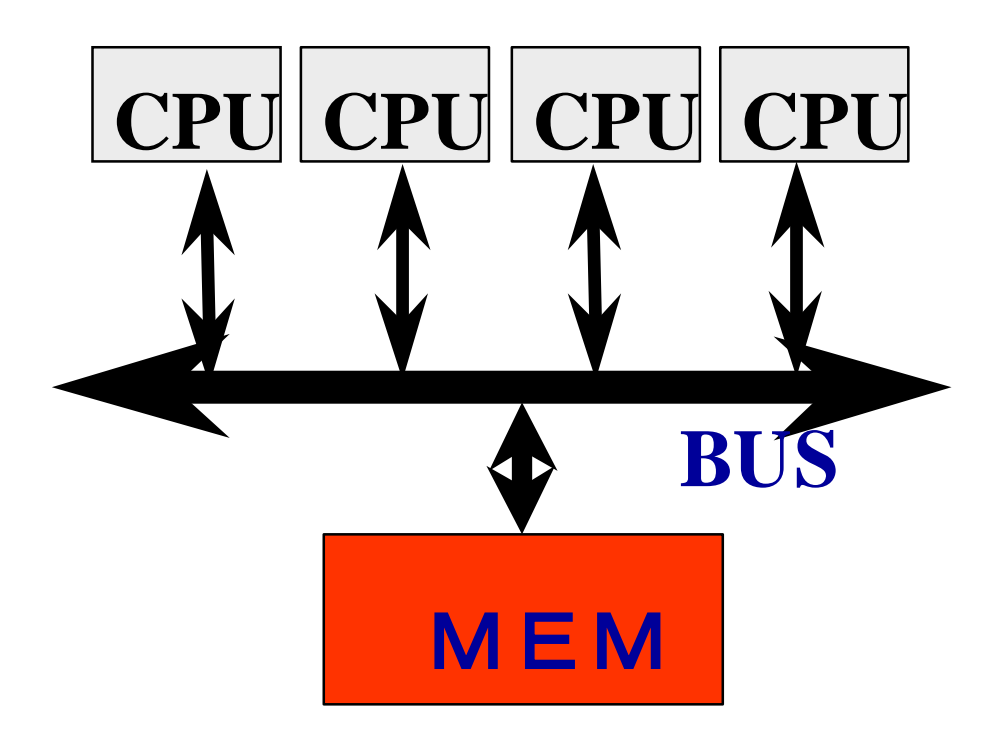

#### **Multiple CPUs share main memory**

**Threads executed in each core(CPU) communicate with each other by accessing shared data in main memory.**

**Enterprise Server SMP Multi-core processors**

### Distributed memory multi-processor

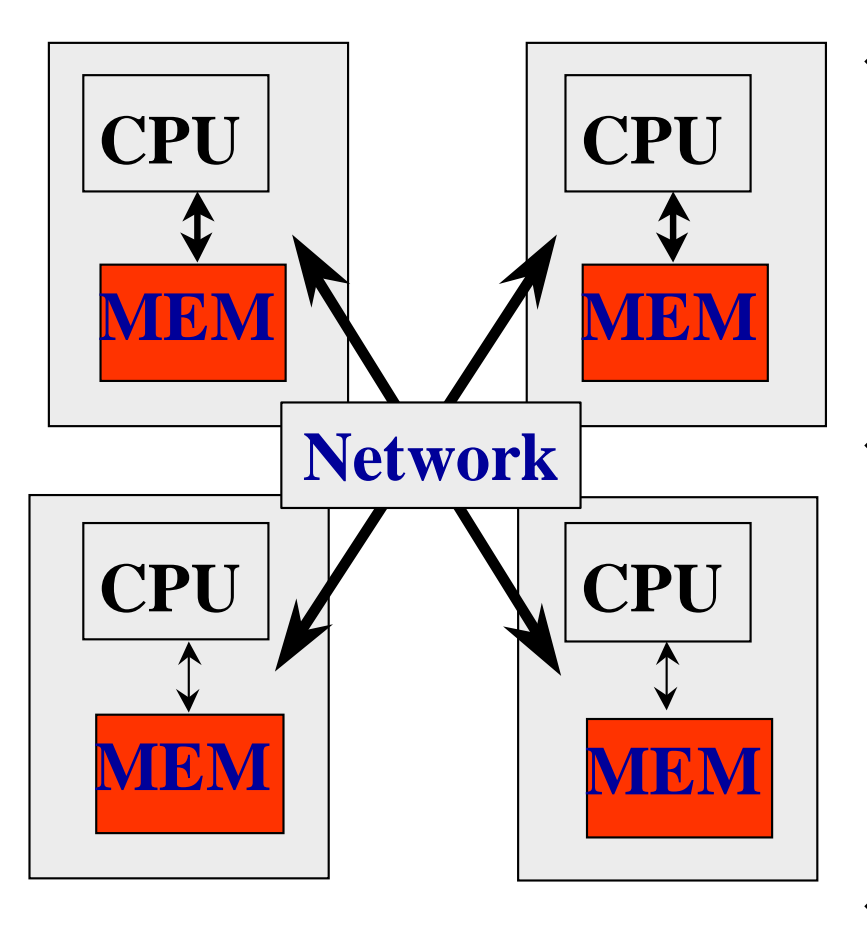

- ◆ System with several **computer of CPU and memory, connected by network.**
- **Thread executed in each computer communicate with each other by exchanging data (message) via network.**タ

**PC Cluster AMP Multi-core processor** Very simple example of parallel computing for high performance

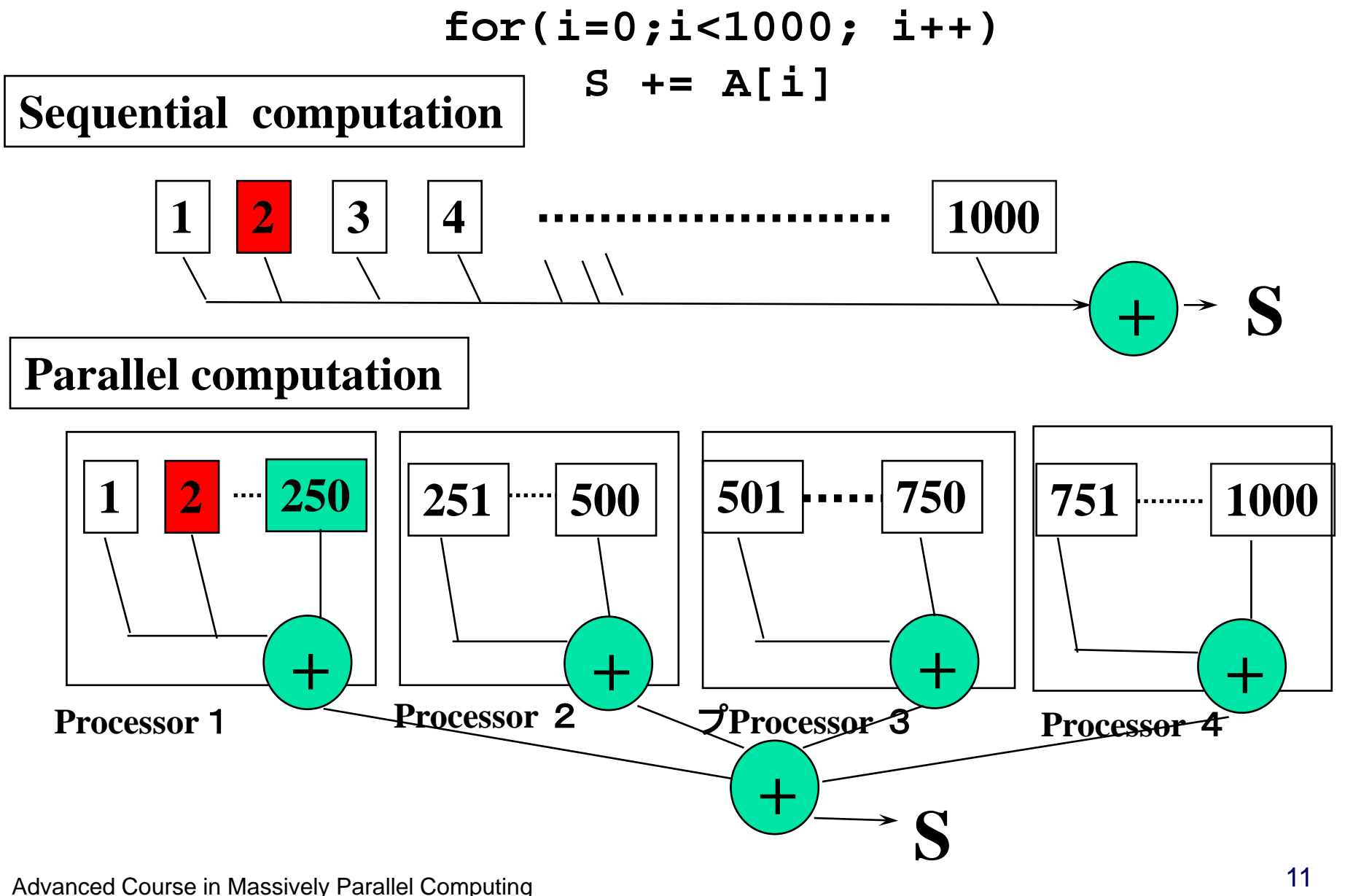

### Parallel programming model

- Message passing programming model
	- Parallel programming by exchange data (message) between processors (nodes)
	- **•** Mainly for distributed memory system (possible also for shared memory)
	- **Program must control the data transfer explicitly.**
	- Programming is sometimes difficult and time-consuming
	- Program may be scalable (when increasing number of Proc)
- Shared memory programming model
	- **Parallel programming by accessing shared data in memory.**
	- **Mainly for shared memory system. (can be supported by software** distributed shared memory)
	- System moves shared data between nodes (by sharing)
	- Easy to program, based on sequential version
	- Scalability is limited. Medium scale multiprocessors.

### Parallel programming models

- □ There are numerous parallel programming models
- □ The ones most well-known are:
	- Distributed Memory
		- v Sockets (standardized, low level)
		- v PVM Parallel Virtual Machine (obsolete)
		- v MPI Message Passing Interface (de-facto stã)
	- Shared Memory

v Posix Threads (standardized, low level)

- v OpenMP (de-facto standard)
	- Automatic Parallelization (compiler does it for you)

## Multithread(ed) programming

- Basic model for shared memory
- Thread of execution = abstraction of execution in processors.
	- Different from process
		- Procss = thread + memory space
	- $\blacksquare$  POSIX thread library = pthread

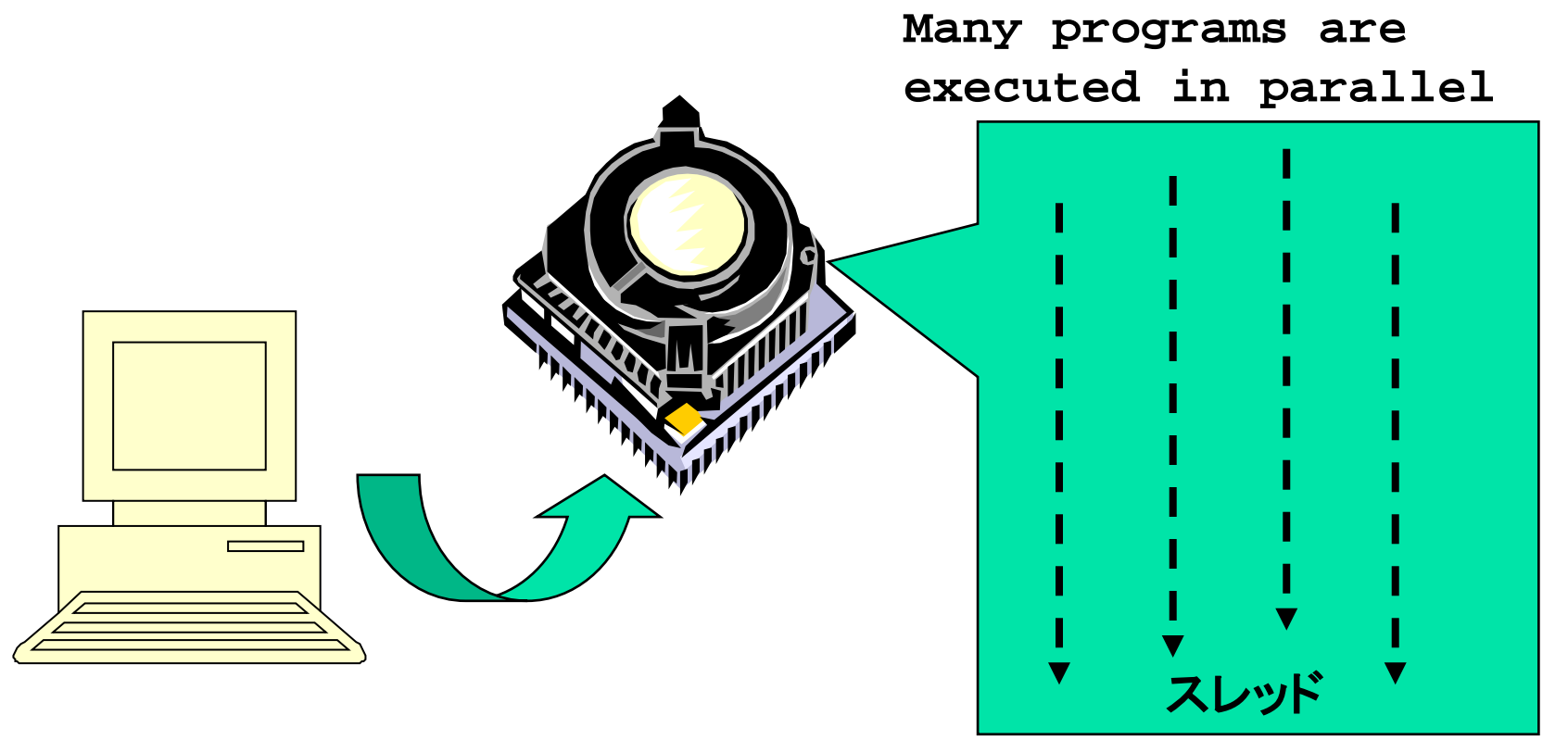

### POSIX thread library

- Create thread: thread\_create
- Join threads: pthread\_join
- Synchronization, lock

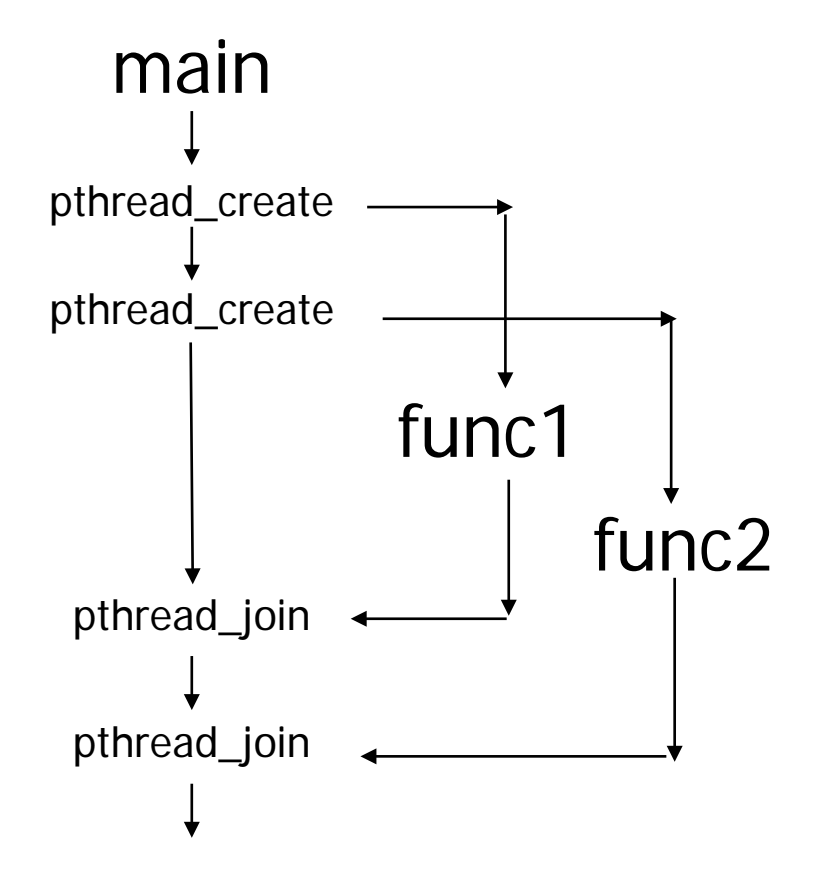

```
#include <pthread.h>
```

```
void func1( int x ); void func2( int x );
```

```
main() \{pthread tt1 ;
      pthread tt2 ;
         pthread_create( &t1, NULL, 
                       (void *)func1, (void *)1 );
         pthread_create( &t2, NULL,
                       (void *)func2, (void *)2 );
         printf("main()¥n");
         pthread_join( t1, NULL );
         pthread_join( t2, NULL );
}
void func1( int x ) {
    int i ;
     for( i = 0 ; i < 3 ; i++ ) {
          printf("func1( %d ): %d ¥n",x, i );
       }
}
void func2( int x ) {
          printf("func2( %d ): %d ¥n",x);
}
```
### Programming using POSIX thread

**Create threads** 

- Divide and assign iterations of loop
- **Synchronization for sum**

```
for(t=1;t<n_thd;t++){
 r=pthread_create(thd_main,t)
}
thd_main(0);
for(t=1; t<n_thd;t++)
      pthread_join();
  Pthread, Solaris thread
                                int s; /* global */
                                int n_thd; /* number of threads */
                                int thd_main(int id)
                                  { int c,b,e,i,ss;
                                  c=1000/n_thd;
                                  b=c*id;
                                  e=s+c;
                                  ss=0;
                                  for(i=b; i<e; i++) ss += a[i];
                                  pthread_lock();
                                  s += ss;
                                  pthread_unlock();
                                  return s;
  Thread =Execution of program
```
**}**

### Message passing programming

- General programming paradigm for distributed memory system.
	- Data exchange by "send" and "receive"
- Communication library, layer
	- **POSIX IPC, socket**
	- TIPC (Transparent Interprocess Communication)
	- LINX (on Enea's OSE Operating System)
	- MCAPI (Multicore Communication API)
	- MPI (Message Passing Interface)

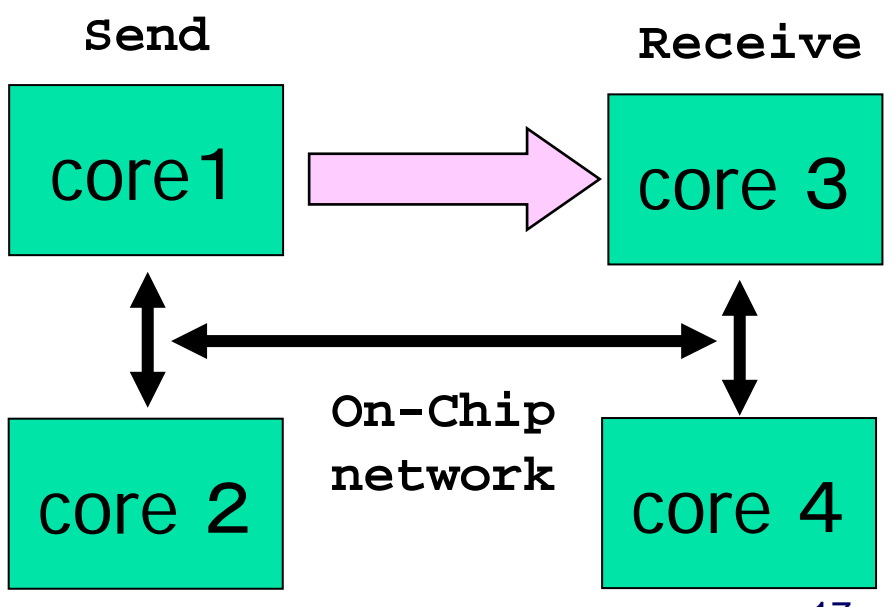

Simple example of Message Passing Programming

■ Sum up 1000 element in array

```
int a[250]; /* 250 elements are allocated in each node */
```

```
main(){ /* start main in each node */
   int i,s,ss;
   s=0;
   for(i=0; i<250;i++) s+= a[i]; /*compute local sum*/
   if(myid == 0){ /* if processor 0 */
      for(proc=1;proc<4; proc++){
         recv(&ss,proc); /* receive data from others*/
         s+=ss; /*add local sum to sum*/
      }
   } else { /* if processor 1,2,3 */
      send(s,0); /* send local sum to processor 0 */
   }
}
```
### Parallel programming using MPI

- MPI (Message Passing Interface)
- **Mainly, for High performance scientific computing**
- Standard library for message passing parallel programming in high-end distributed memory systems.
	- **Required in case of system with** more than 100 nodes.
	- **Not easy and time-consuming work** 
		- **EXECUTE:** "assembly programming" in distributed programming

Over-specs for Embedded system Programming?!

- Communication with message
	- Send/Receive
- Collective operations
	- Reduce/Bcast
	- Gather/Scatter

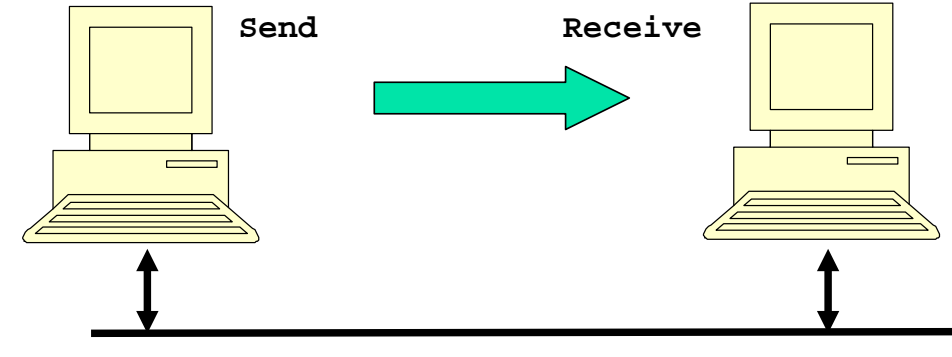

### Programming in MPI

```
#include "mpi.h"
#include <stdio.h>
#define MY_TAG 100
double A[1000/N_PE];
int main( int argc, char *argv[])
{
    int n, myid, numprocs, i;
    double sum, x;
    int namelen;
    char processor_name[MPI_MAX_PROCESSOR_NAME];
    MPI_Status status;
    MPI_Init(&argc,&argv);
    MPI_Comm_size(MPI_COMM_WORLD,&numprocs);
    MPI_Comm_rank(MPI_COMM_WORLD,&myid);
    MPI_Get_processor_name(processor_name,&namelen);
    fprintf(stderr,"Process %d on %s¥n", myid, processor_name);
```
**....** 

### Programming in MPI

```
sum = 0.0;
for (i = 0; i < 1000/N PE; i++) {
  sum+ = A[i];
}
if(myid == 0){
  for(i = 1; i < numprocs; i++){
     MPI_Recv(&t,1,MPI_DOUBLE,i,MY_TAG,MPI_COMM_WORLD,&status
       sum += t;
    }
} else 
       MPI_Send(&t,1,MPI_DOUBLE,0,MY_TAG,MPI_COMM_WORLD);
/* MPI_Reduce(&sum, &sum, 1, MPI_DOUBLE, MPI_SUM, 0, MPI_COMM_ 
MPI_Barrier(MPI_COMM_WORLD);
...
MPI_Finalize();
return 0;
```
**}**

### What's OpenMP?

- Programming model and API for shared memory parallel programming
	- It is not a brand-new language.
	- Base-languages(Fortran/C/C++) are extended for parallel programming by directives.
	- **Main target area is scientific application.**
	- Getting popular as a programming model for shared memory processors as multi-processor and multi-core processor appears.
- OpenMP Architecture Review Board (ARB) decides spec.
	- Initial members were from ISV compiler venders in US.
	- Oct. 1997 Fortran ver.1.0 API
	- Oct. 1998  $C/C_{+}$  ver. 1.0 API
	- Latest version, OpenMP 4.5

```
 http://www.openmp.org/
```
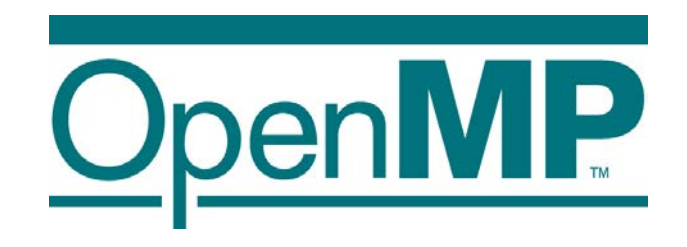

### Programming using POSIX thread

**Create threads** 

- Divide and assign iterations of loop
- **Synchronization for sum**

```
for(t=1;t<n_thd;t++){
 r=pthread_create(thd_main,t)
}
thd_main(0);
for(t=1; t<n_thd;t++)
      pthread_join();
  Pthread, Solaris thread
                                int s; /* global */
                                int n_thd; /* number of threads */
                                int thd_main(int id)
                                  { int c,b,e,i,ss;
                                  c=1000/n_thd;
                                  b=c*id;
                                  e=s+c;
                                  ss=0;
                                  for(i=b; i<e; i++) ss += a[i];
                                  pthread_lock();
                                  s += ss;
                                  pthread_unlock();
                                  return s;
  Thread =Execution of program
```
**}**

Programming in OpenMP

### これだけで、**OK!**

**#pragma omp parallel for reduction(+:s) for(i=0; i<1000;i++) s+= a[i];**

### OpenMP API

- **It is not a new language!** 
	- Base languages are extended by compiler directives/pragma, runtime library, environment variable.
	- Base languages: Fortran 90, C,  $C_{++}$ 
		- **Fortran: directive line starting with !\$OMP**
		- C: directive by #pragma omp
- **Different from automatic parallelization** 
	- OpenMP parallel execution model is defined explicitly by a programmer.
- **If directives are ignored (removed), the OpenMP program can be** executed as a sequential program
	- Can be parallelized in incrementally
	- **Practical approach with respect to program development and debugging.**
	- **Can be maintained as a same source program for both sequential and** parallel version.

### OpenMP Execution model

- **Start from sequential execution**
- Fork-join Model
- parallel region

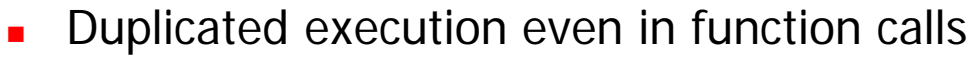

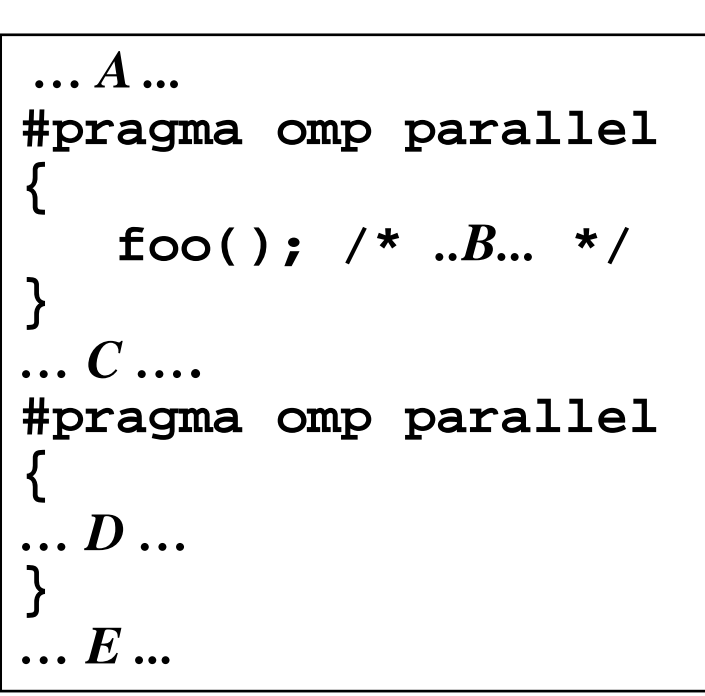

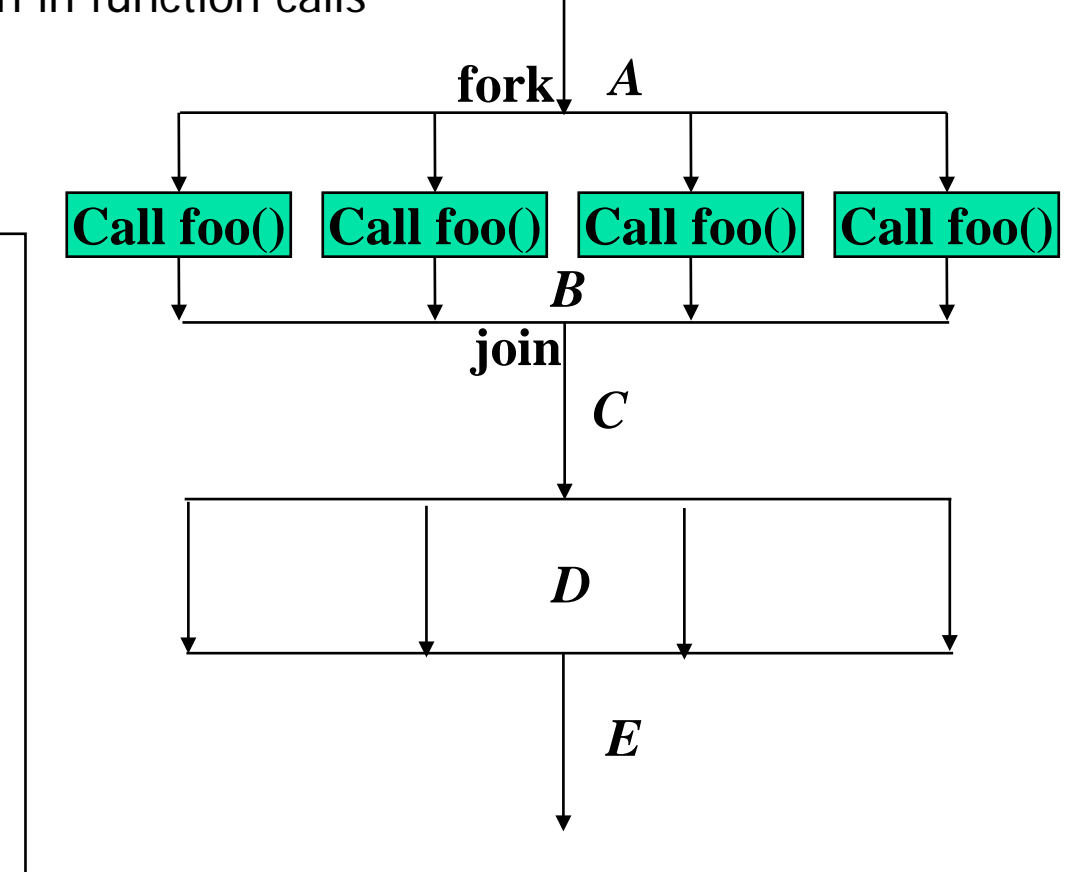

26 Advanced Course in Massively Parallel Computing

### Parallel Region

A code region executed in parallel by multiple threads (team)

- **Specified by Parallel constructs**
- A set of threads executing the same parallel region is called "team"
- Threads in team execute the same code in region (duplicated execution)

```
#pragma omp parallel
{
    ...
    ... Parallel region...
    ...
}
```
### Demo

- How many threads? /proc/cpuinfo
- gcc –fopenmp, gcc suppots OpenMP from versio、4.2, gfortran
- **•** You can specify the number of threads by environment variable OMP\_NUM\_THREADS

```
#include <omp.h>
       #include <stdio.h>
       main()
       {
          printf("omp-test ... n_thread=%d¥n",omp_get_max_threads());
       #pragma omp parallel 
          {
                 printf("thread (%d/%d)...¥n",
                     omp_get_thread_num(),omp_get_num_threads());
          }
          printf("end...¥n");
Advanced \&ourse in Massively Parallel Computing
```
### Work sharing Constructs

- Specify how to share the execution within a team
	- **Used in parallel region**
	- for Construct
		- **Assign iterations for each threads**
		- **For data parallel program**
	- Sections Construct
		- **Execute each section by different threads**
		- **For task-parallelism**
	- single Construct
		- **Execute statements by only one thread**
	- Combined Construct with parallel directive
		- parallel for Construct
		- parallel sections Construct

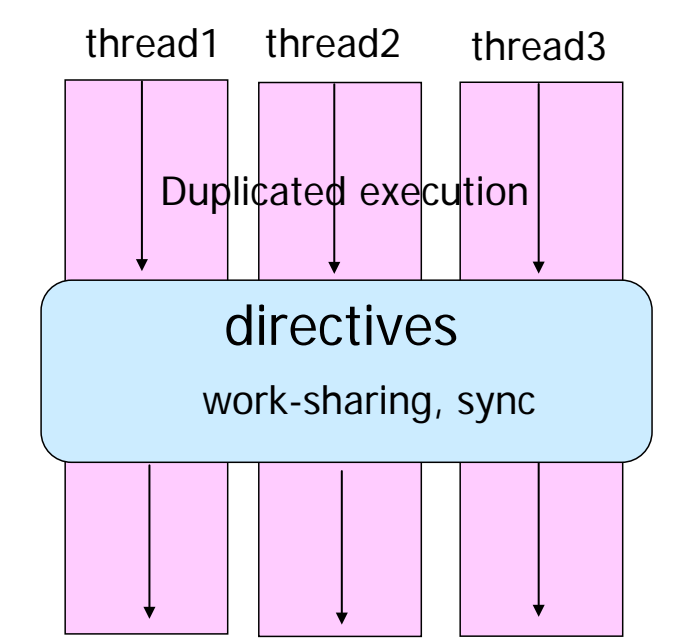

### For Construct

- Execute iterations specified For-loop in parallel
- For-loop specified by the directive must be in *canonical shape*

**#pragma omp for [***clause***…] for(***var***=***lb***;** *var logical-op ub***;** *incr-expr***)** *body*

- *Var* must be loop variable of integer or pointer(automatically private)
- $i$ ncr-expr
	- $++Var$ , var $++$ ,  $--var$ , var $--$ , var $+=$ incr, var $-=$ incr
- *logical-op* 
	- $\bullet$  <.  $\lt$  = . > . > =
- **Jump to ouside loop or break are not allows**
- Scheduling method and data attributes are specified in *clause*

### Example: matrix-vector product

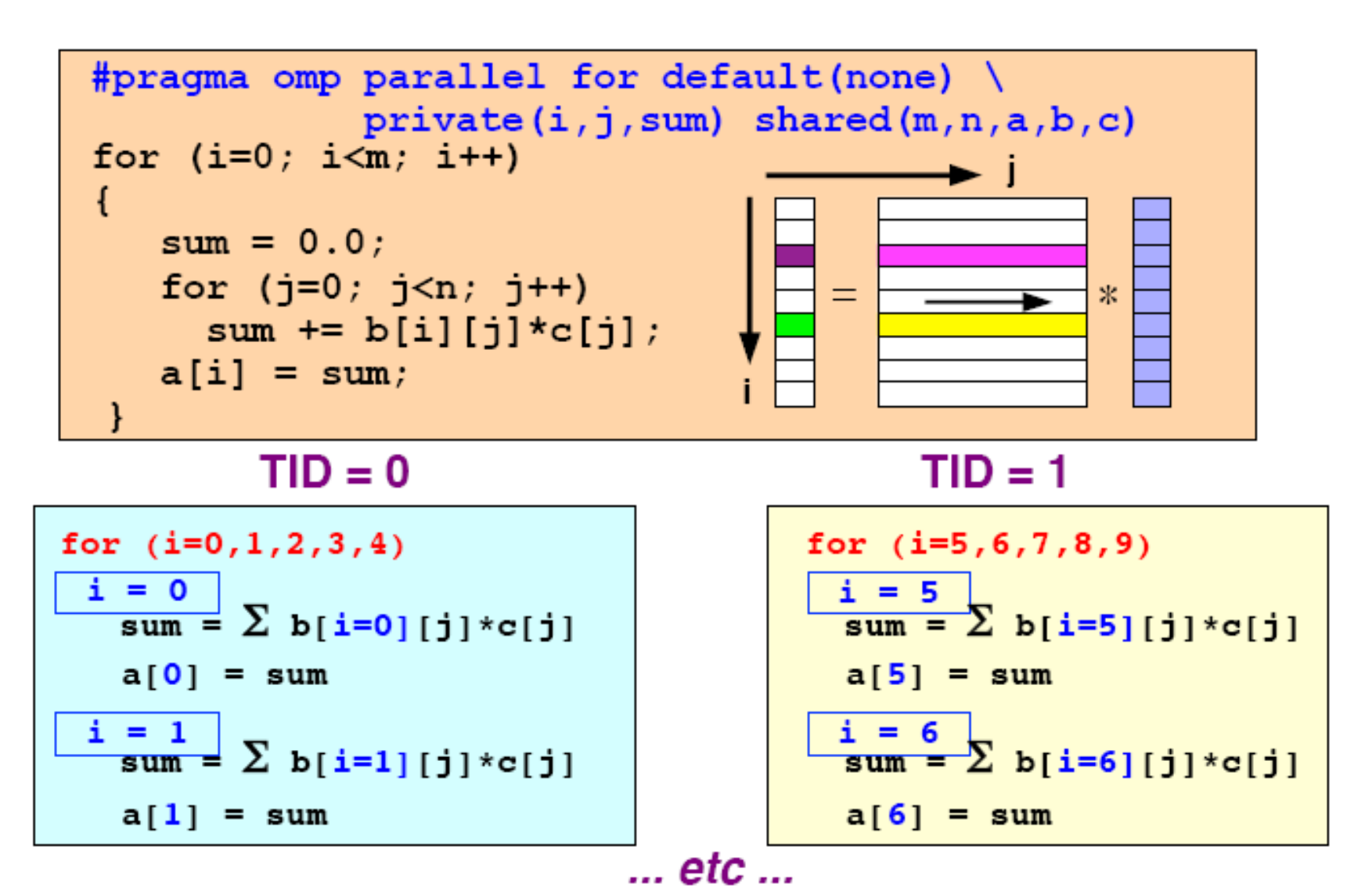

Advanced Course in Massively Parallel Computing

### The performance looks like …

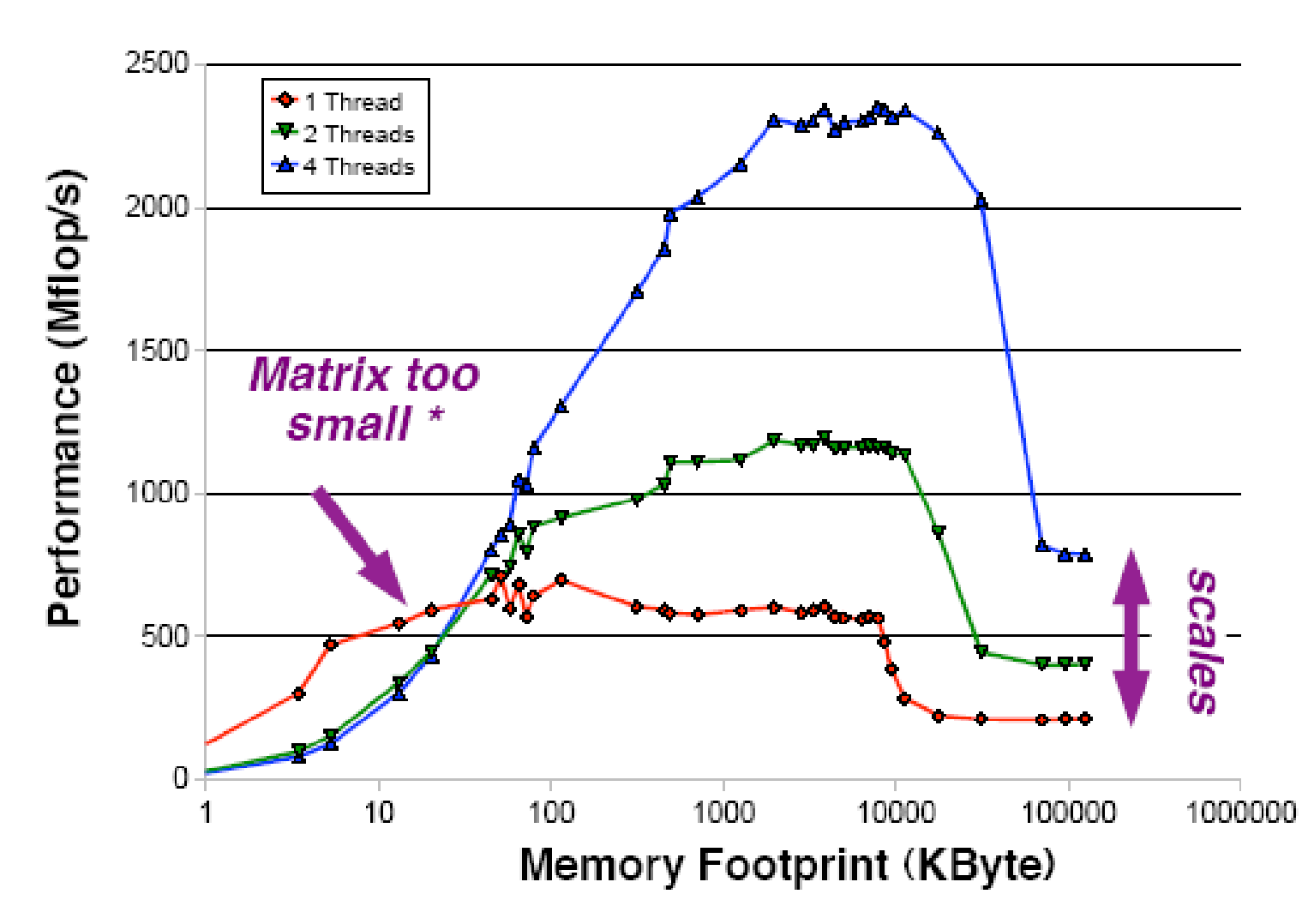

## Scheduling methods of parallel loop

 $\blacksquare$  #processor = 4

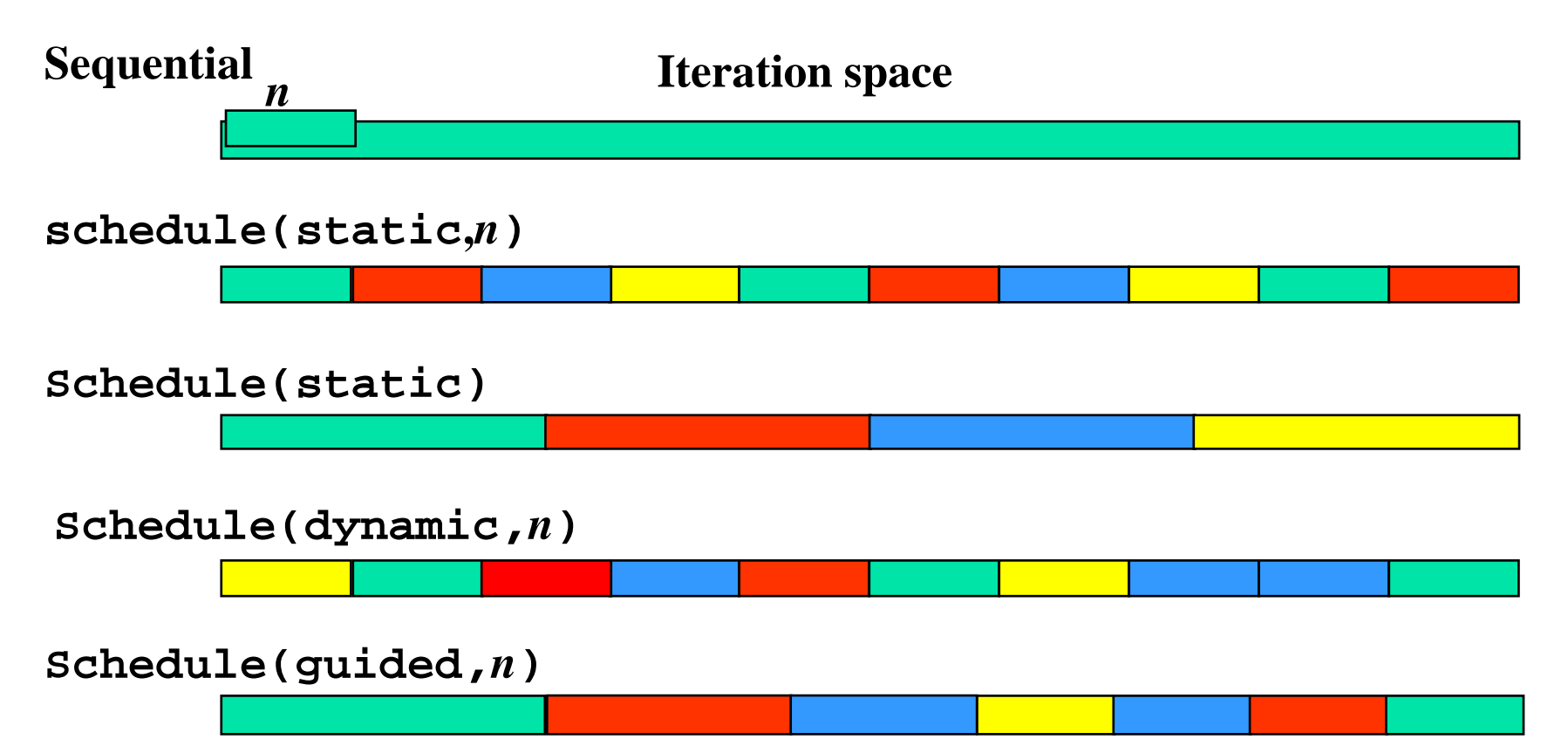

### Static scheduling

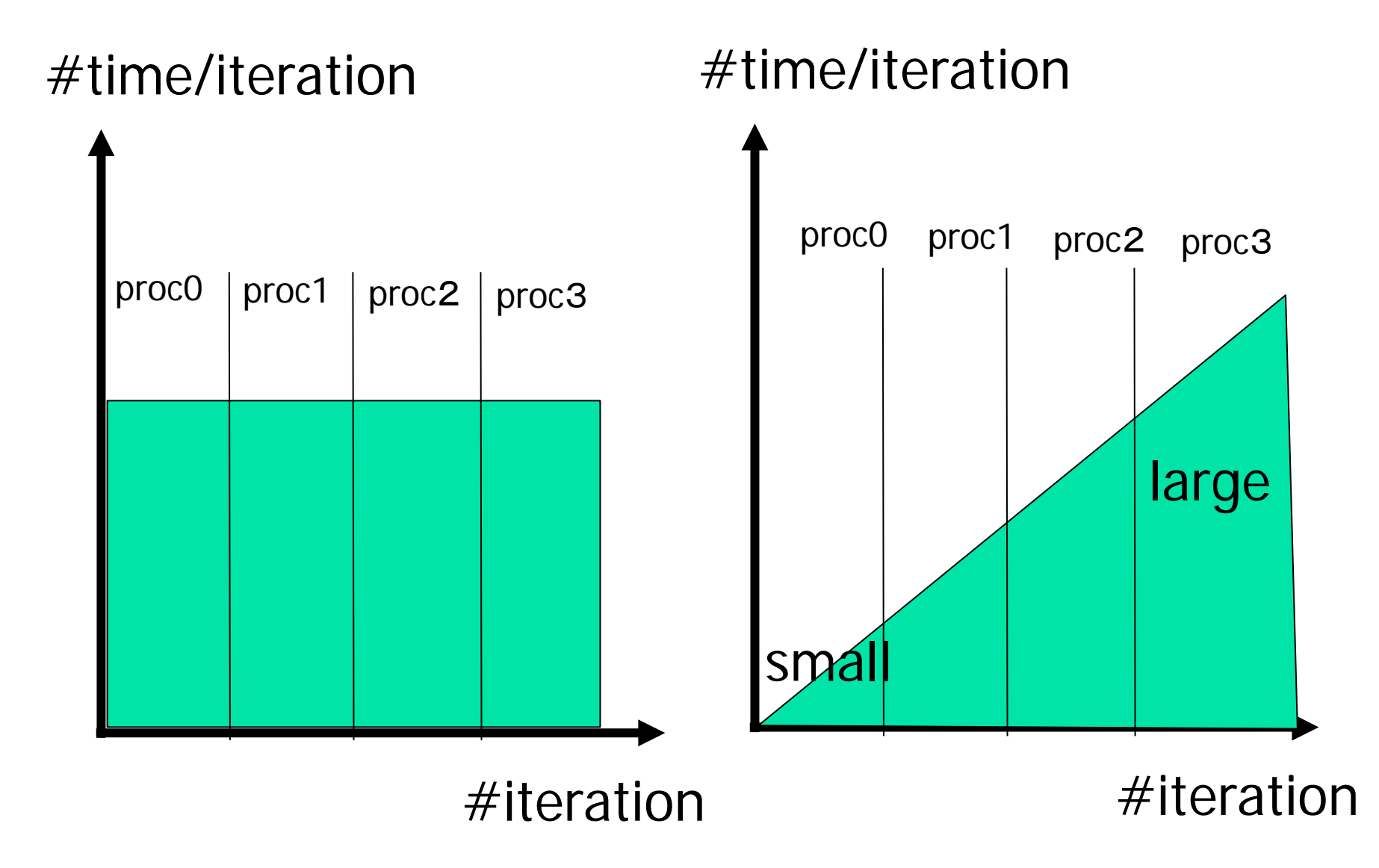

### Cyclic & dynamic scheduling

# #time/iteration #time/iteration proc0 proc1 proc2 proc3 proc0 proc1 proc? Proc? .<br>…..  $\overline{\phantom{a}}$ #iteration #iteration

### Data scope attribute clause

- Clause specified with parallelconsruct, work sharing construct
- shared(var\_list)
	- **Specified variables are shared among threads.**
- private(var\_list)
	- **Specified variables replicated as a private variable**
- firstprivate(var\_list)
	- Same as private, but initialized by value before loop.
- lastprivate(var\_list)
	- Same as private, but the value after loop is updated by the value of the last iteration.
- reduction(op:var\_list)
	- **Specify the value of variables computed by reduction operation op.**
	- **Private during execution of loop, and updated at the end of loop**

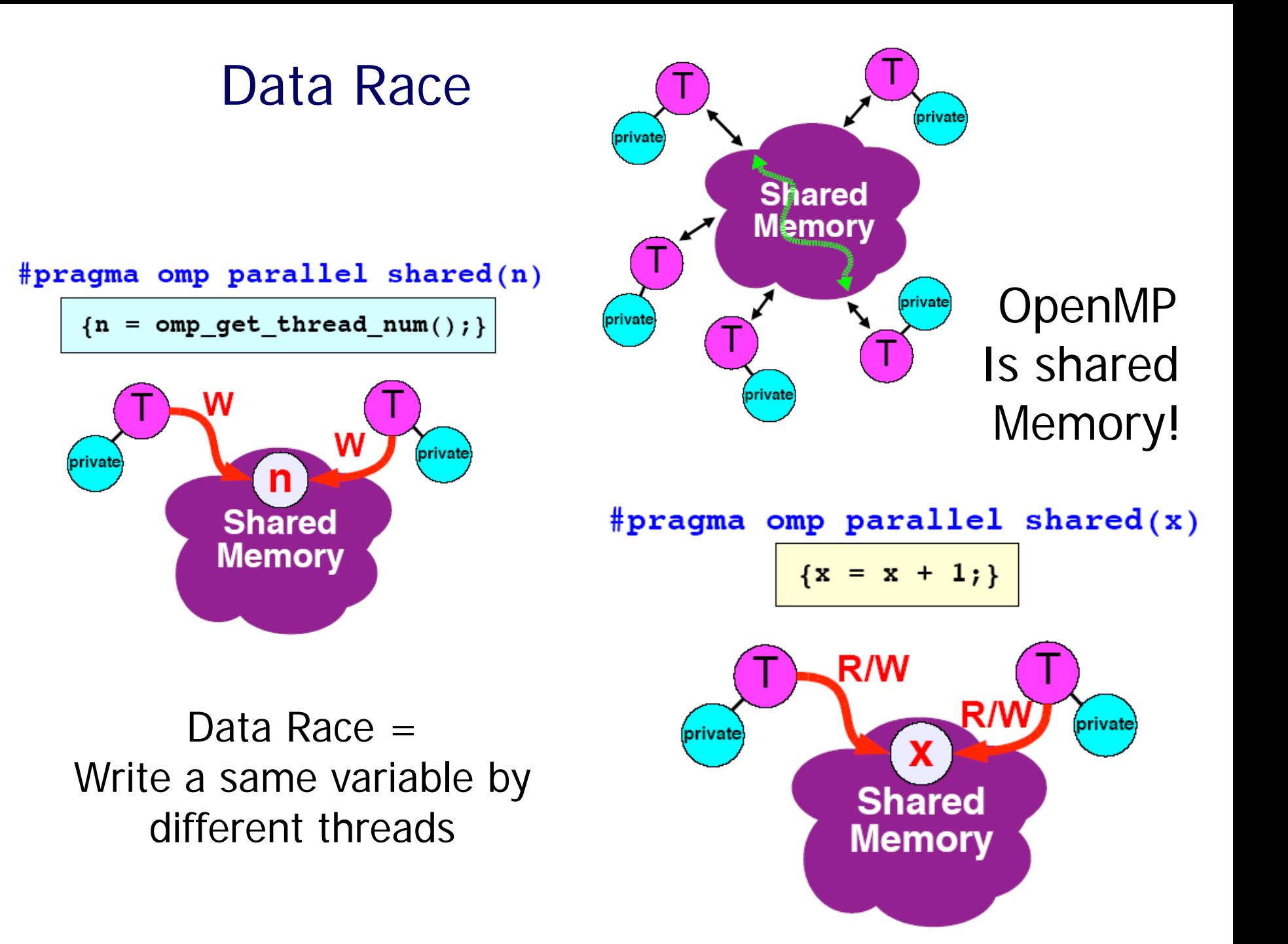

# reduction clause

- The syntax of the reduction clause is as follows: **reduction** (*operator : list*)
- a private copy is created in each implicit task.
- After the end of the region, it is updated with the private copies using the specified operator.

#pragma omp parallel for reduction(+:t)

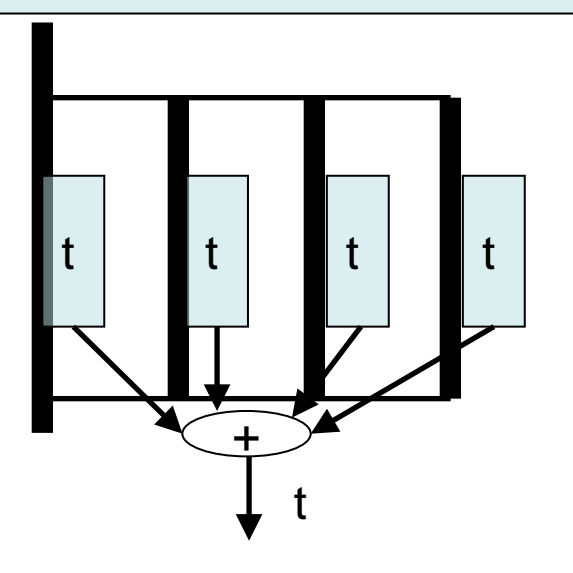

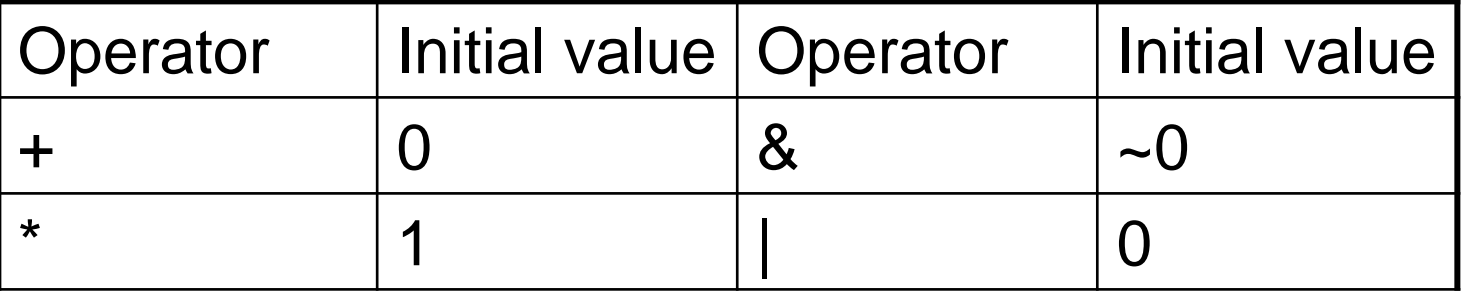

## Example of loop construct

```
#include <stdio.h>
#include \leq math.h>double f( double a )
                                                                                \pi = \int_0^1 \frac{4}{1+t^2} \, dt{
     return (4.0 / (1.0 + a^*a));
}
int main( int argc, char *argv[])
\{int n, I, thd;
     double PI25DT = 3.141592653589793238462643;
     double pi, h, sum, x;
     n = atoi(argv[1]); thd = atoi(argv[2]);
     h = 1.0 / (double) n;
     sum = 0.0;
#pragma omp parallel for private(x) reduction(+:sum) num_threads(thd)
     for (i = 1; i <= n; i++) {
        x = h * ((double) i - 0.5);sum += f(x);
     }
     pi = h * sum;
     printf("pi=%.16f, Error=%.16, n=%d, thd=%df¥n", pi, fabs(pi - PI25DT), n, thd);
     return 0;
}
```
### Barrier directive

- Sync team by barrier synchronization
	- Wait until all threads in the team reached to the barrier point.
	- **Memory write operation to shared memory is completed** (flush) at the barrier point.
	- **IMPLE 10** Implicit barrier operation is performed at the end of parallel region, work sharing construct without nowait clause

#### **#pragma omp barrier**

### You cannot parallelize this loop

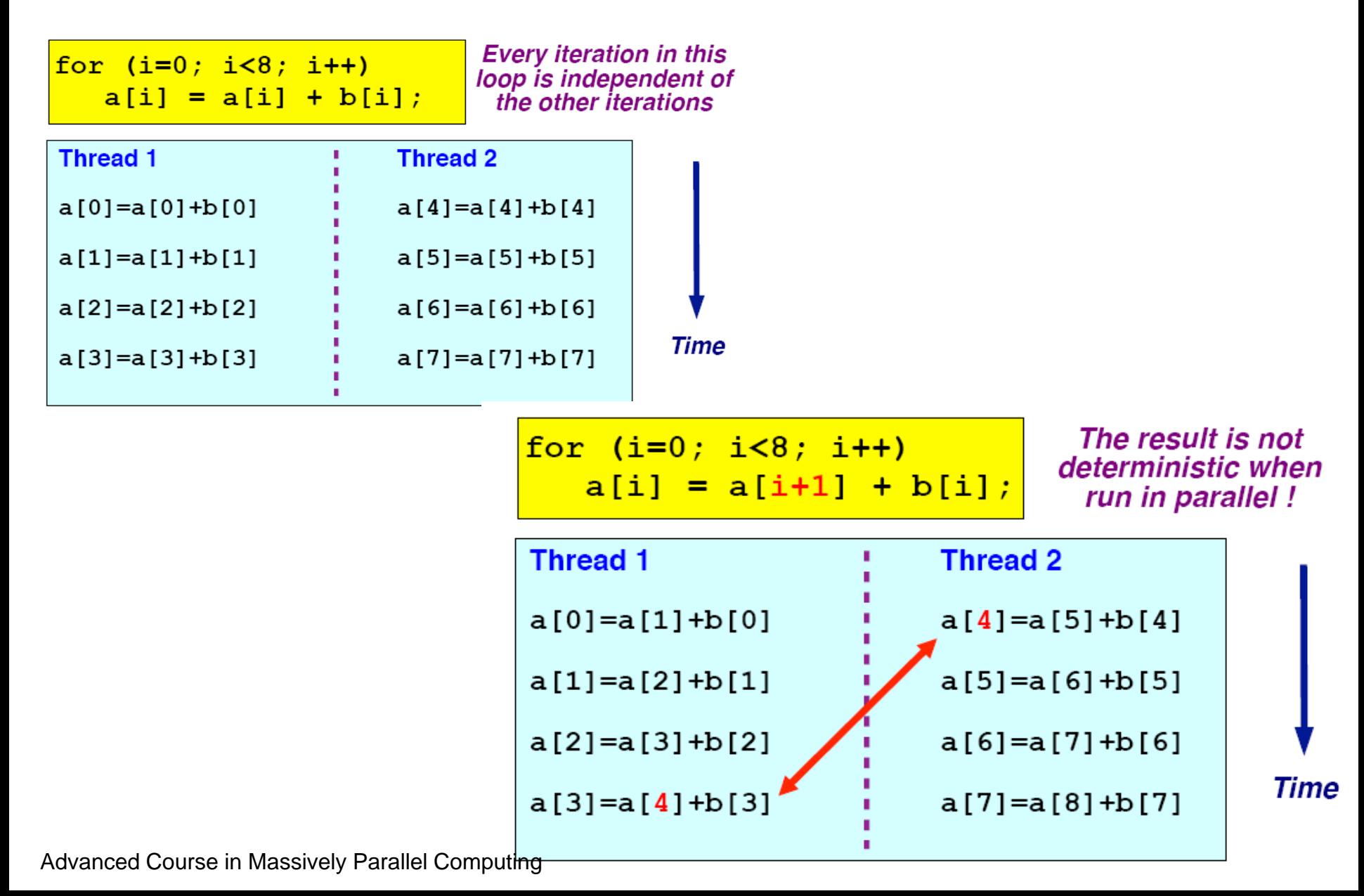

### Barrier directive

- Sync team by barrier synchronization
	- Wait until all threads in the team reached to the barrier point.

**#pragma omp barrier**

- **Nemory write operation to shared memory is completed (flush) at the** barrier point.
- **IMPLE 10** Implicit barrier operation is performed at the end of parallel region, work sharing construct without nowait clause

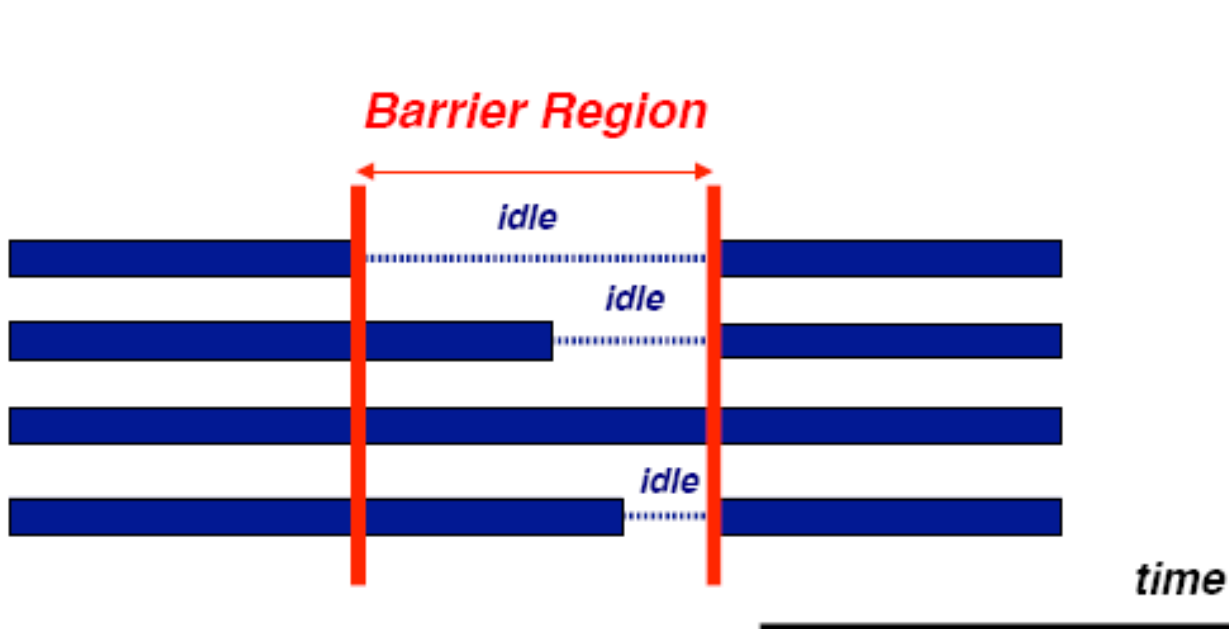

Advanced Course in Massively Parallel Computing

### Barrier is important in this case

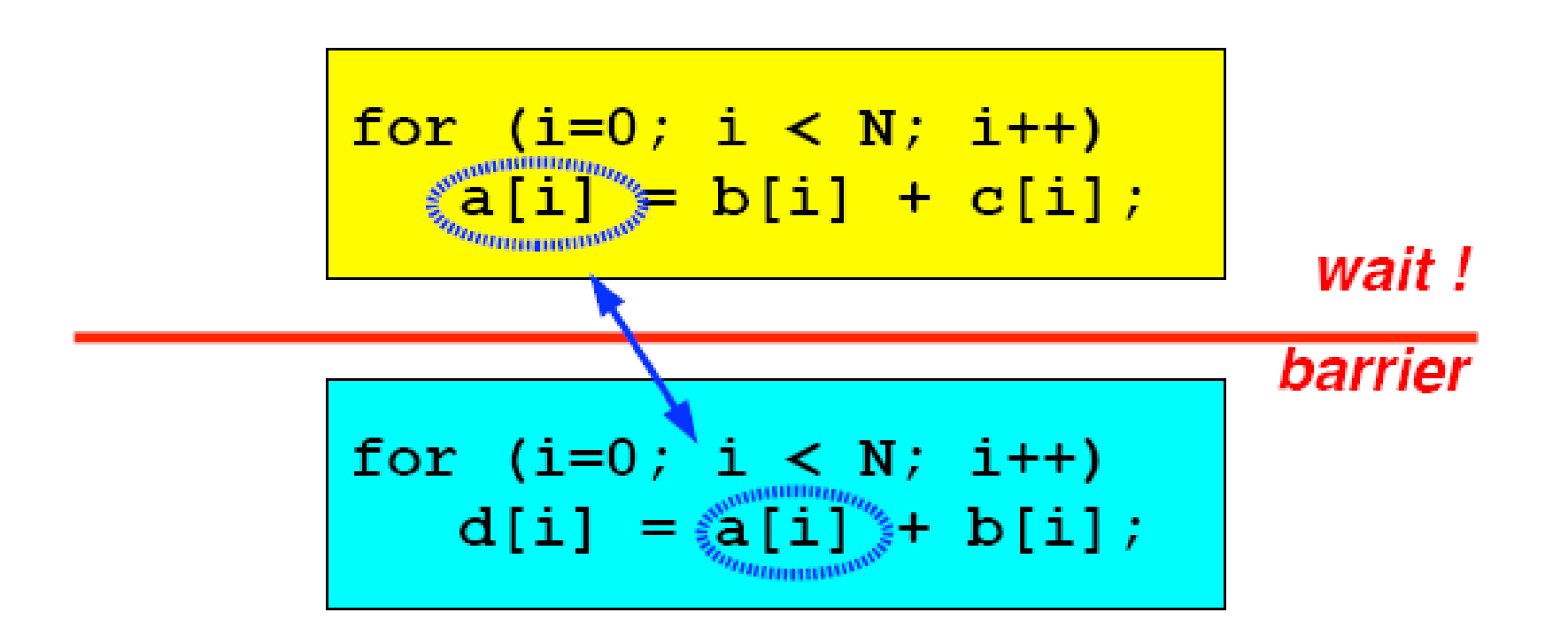

You don't need to put barrier directive Because for directive without nowait performs implicit barrier.

### How to use nowait

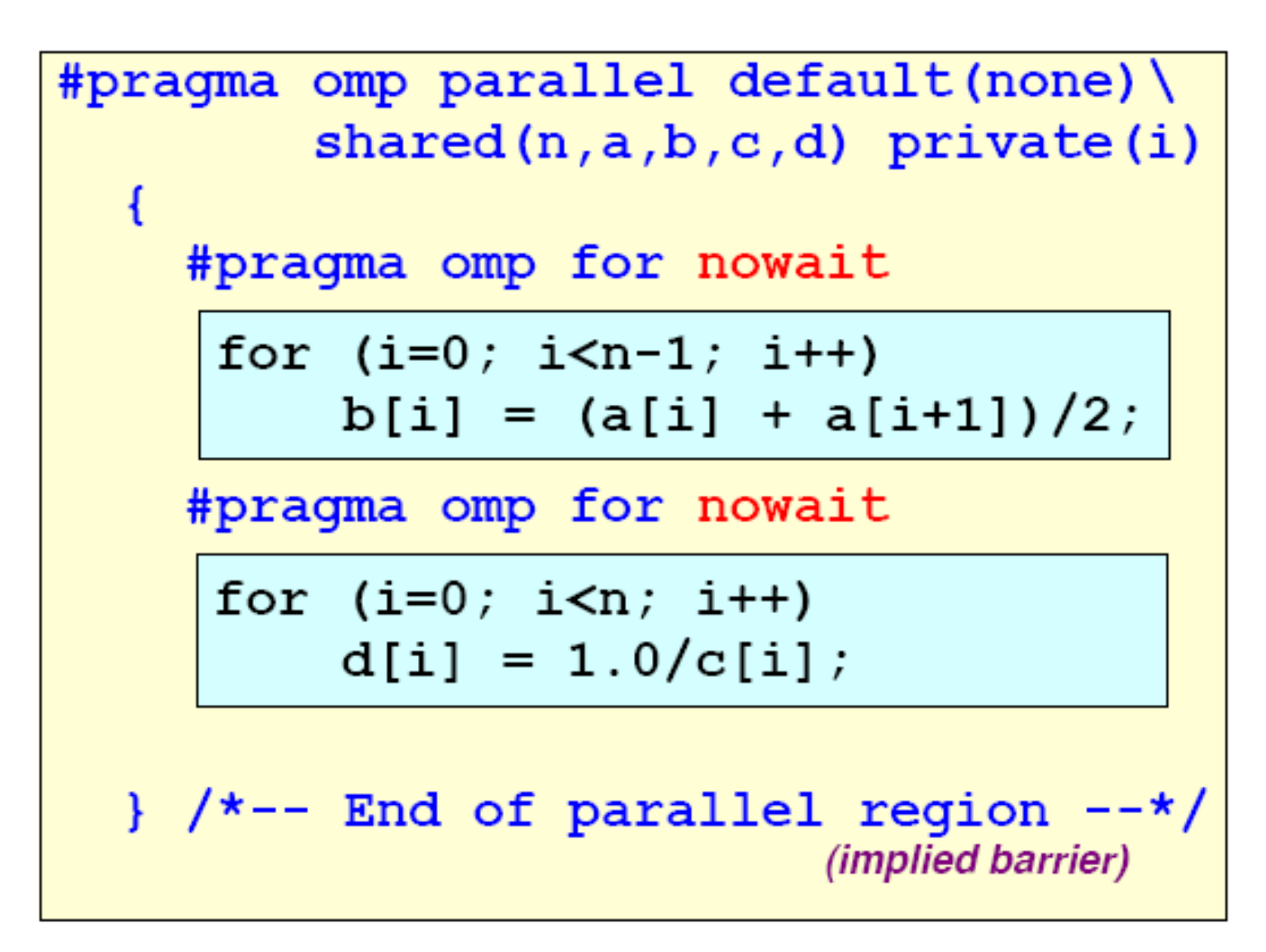

### Other directives

- Single construct: to specify a region executed by one thread.
- Master construct: to specify a region executed by master thread.
- Section construct: to specify regions executed by different threads (task parallelism)
- Critical construct: to specify critical region executed exclusively between threads
- **Flush construct**
- **Threadprivate construct**

### Example of OpenMP program:laplace

- Explicit solver of Laplace equation
	- Stencil operation: update value with 4-points of up/down/left/right.
	- Use array of "old" and "new". Compute new by old and replace old with new.
	- **Typical parallelization by domain decomposition**
	- At each iteration, compute residual

- OpenMP version: lap.c
	- Parallelize 3 loops
		- OpenMP support only loop parallelization of outer loop.
	- For loop directive is orphan, in dynamic extent of parallel directive.

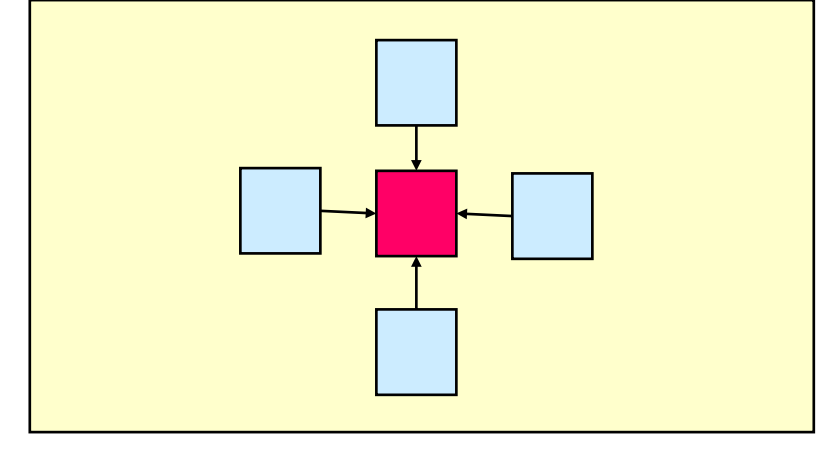

```
void lap_solve()
{
    int x,y,k;
    double sum;
#pragma omp parallel private(k,x,y)
{
    for(k = 0; k < NITER; k++)/* old <- new */
#pragma omp for 
         for(x = 1; x \leq x \leq XSIZE; x++)for(y = 1; y \leq YSIZE; y++)uu[x][y] = u[x][y];/* update */
#pragma omp for
         for(x = 1; x \leq x \leq XSIZE; x++)for(y = 1; y \leq X) YSIZE; y++u[x][y] = (uu[x-1][y] + uu[x+1][y] + uu[x][y-1] + uu[x][y+1])/4.0;}
 }
/* check sum */
    sum = 0.0;
#pragma omp parallel for private(y) reduction(+:sum)
    for(x = 1; x \leq x \leq \text{XSIZE}; x++)for(y = 1; y \leq X) YSIZE; y++sum += (uu[x][y]-u[x][y]);
    printf("sum = %g¥n",sum);
}
```
### What about performance?

- OpenMP really speedup my problem?!
- It depends on hardware and problem size/characteristics
- Esp. problem sizes is an very important factor
	- Trade off between overhead of parallelization and grain size of parallel execution.
- To understand performance, ...
	- **How to lock**
	- **How to exploit cache**
	- Memory bandwidth

### Advanced topics

- MPI/OpenMP Hybrid Programming **Programming for Multi-core cluster**
- OpenMP 3.0 (2007, approved)
	- **Task parallelism**
- OpenACC (2012)
	- For GPU, by NVIDIA, PGI, Cray, ...
- OpenMP 4.0 (2013, released)
	- **E** Accelerator extension
	- **SIMD** extension
	- **Task dependency description**

Advanced Course in Massively Parallel Computing

# OpenACC

- A spin-off activity from OpenMP ARB for supporting accelerators such as GPGPU and MIC
- NVIDIA, Cray Inc., the Portland Group (PGI), and CAPS enterprise
- Directive to specify the code offloaded to GPU.

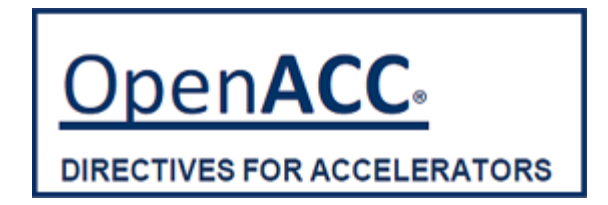

### A simple example

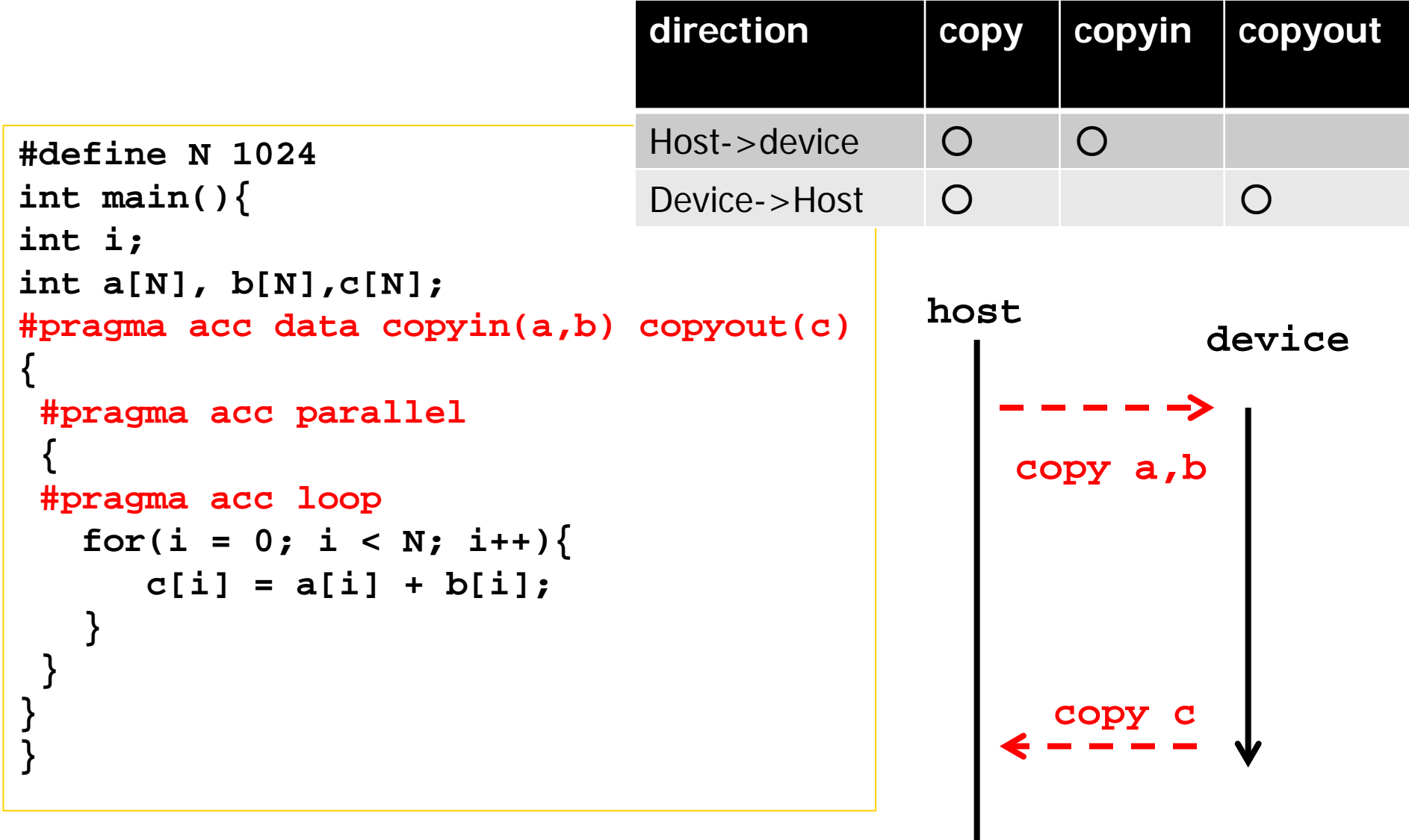

J

### A simple example

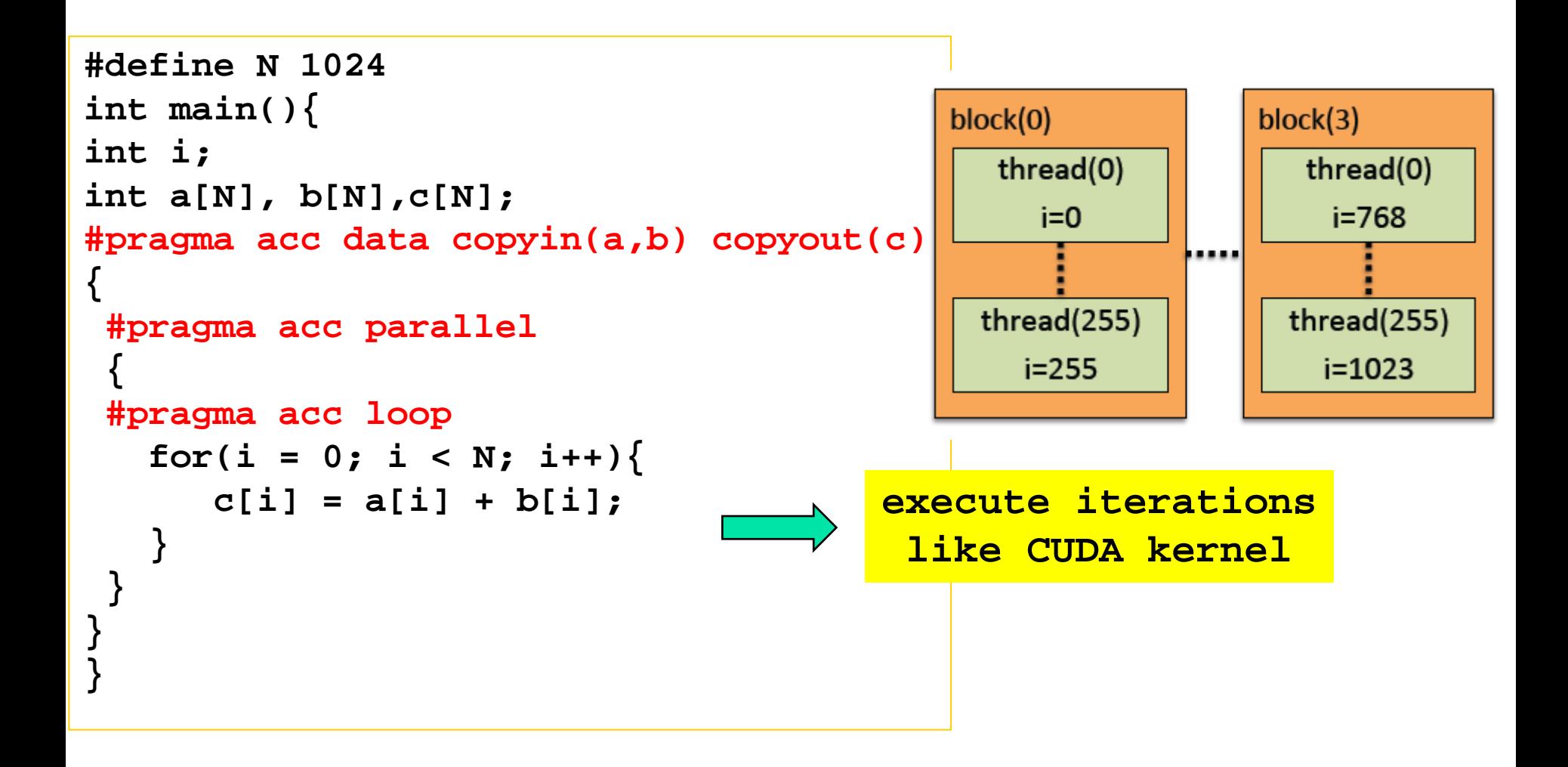

### Matrix Multiply in OpenACC

```
#define N 1024
void main(void)
{
  double a[N][N], b[N][N], c[N][N];
  int i,j;
  // ... setup data ...
#pragma acc parallel loop copyin(a, b) copyout(c)
  for(i = 0; i < N; i++){
#pragma acc loop
    for(j = 0; j < N; j++)int k;
      double sum = 0.0;
      for(k = 0; k < N; k++)sum += a[i][k] * b[k][j];
      }
      c[i][j] = sum;
    }
  }
}
```
### Stencil Code (Laplace Solver) in OpenACC

```
#define XSIZE 1024
   #define YSIZE 1024
   #define ITER 100
   int main(void){
     int x, y, iter;
     double u[XSIZE][YSIZE], uu[XSIZE][YSIZE];
     // setup ...
   #pragma acc data copy(u, uu)
     {
       for(iter = 0; iter < ITER; iter++){
         //old <- new
   #pragma acc parallel loop
          for(x = 1; x < XSIZE-1; x++)#pragma acc loop
             for(y = 1; y < YSIZE-1; y++)uu[x][y] = u[x][y];}
          //update
   #pragma acc parallel loop
         for(x = 1; x < XSIZE-1; x++)#pragma acc loop
            for(y = 1; y < YSIZE-1; y++)u[x][y] = (uu[x-1][y] + uu[x+1][y]+ uu[x][y-1] + uu[x][y+1]) / 4.0;
          }}
     } //acc data end
Advanced Course in Massively Parallel Computing BACCO BACCO BACCO BACCO BACCO BACCO BACCO BACCO BACCO BACCO BACCO BACCO BACCO BACCO BACCO BACCO BACCO BA
```
### Performance of OpenACC code

**exec time matrix multiply**

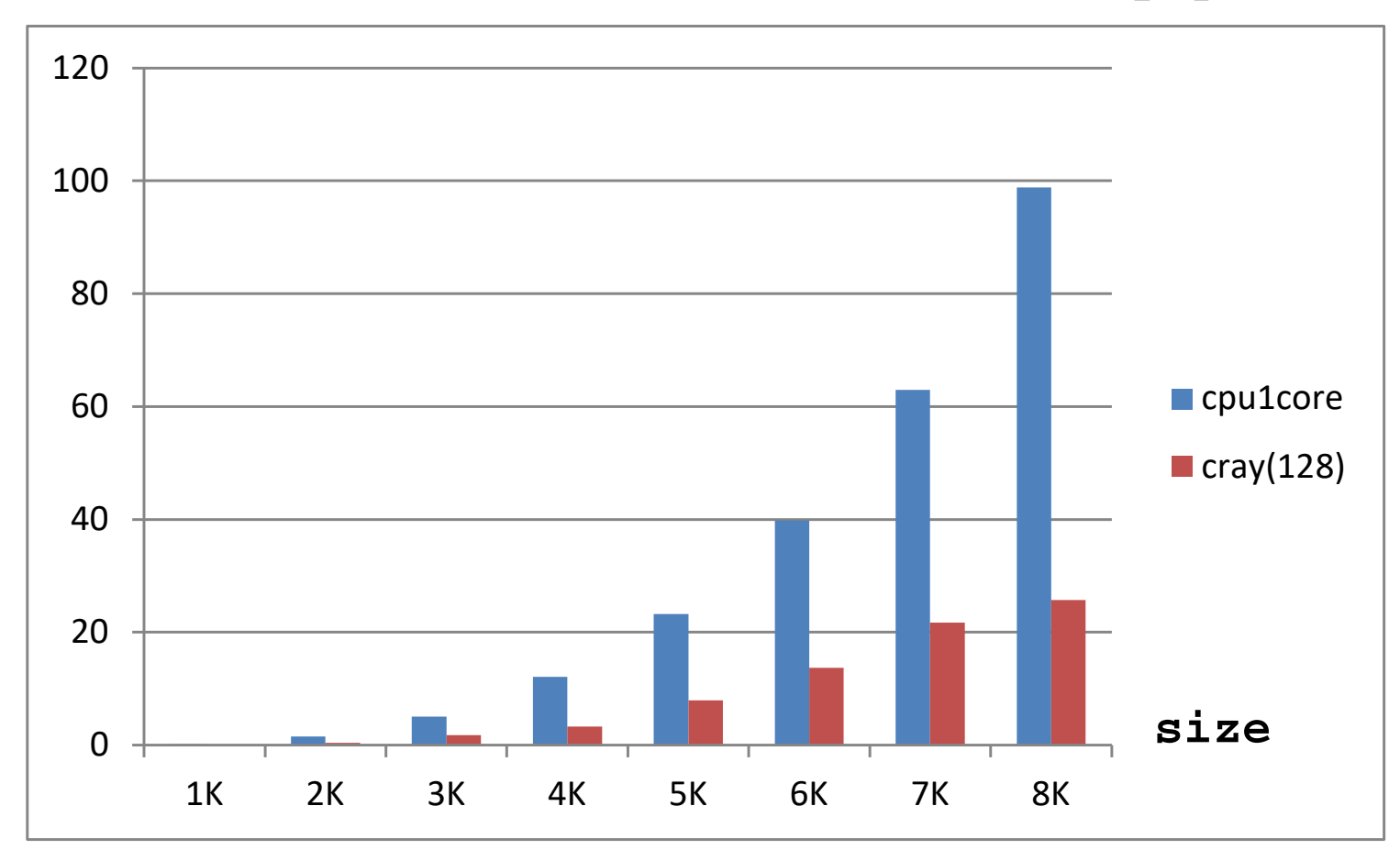

#### Advanced Course in Massively Parallel Computing 55

### Performance of OpenACC code

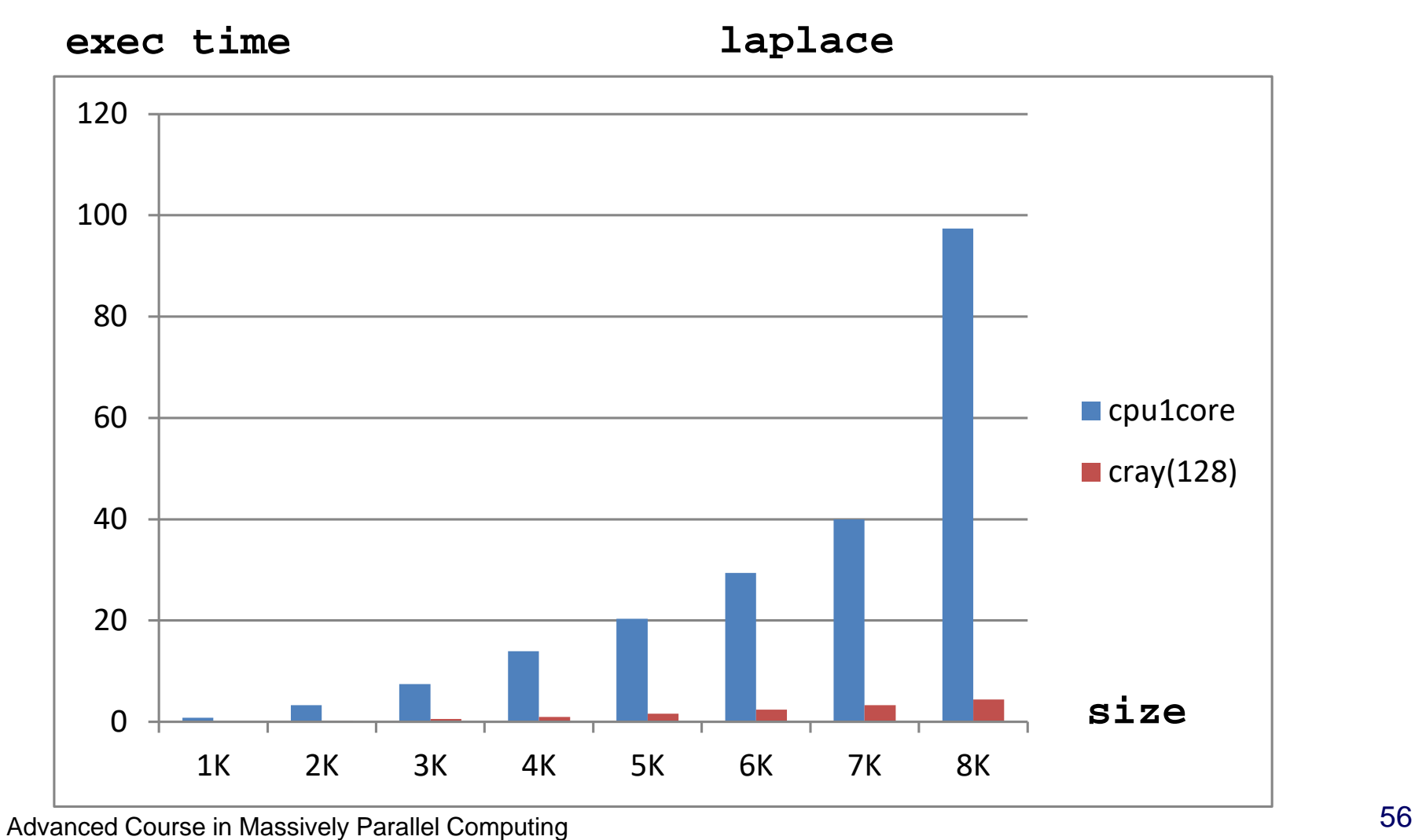

# OpenMP 4.0

- **Released July 2013** 
	- <http://www.openmp.org/mp-documents/OpenMP4.0.0.pdf>
	- A document of examples is expected to release soon
- Changes from 3.1 to 4.0 (Appendix E.1):
	- **Accelerator: 2.9**
	- SIMD extensions: 2.8
	- Places and thread affinity: 2.5.2, 4.5
	- Taskgroup and dependent tasks: 2.12.5, 2.11
	- Error handling: 2.13
	- User-defined reductions: 2.15
	- Sequentially consistent atomics: 2.12.6
	- Fortran 2003 support

# Accelerator (2.9): offloading

- **Execution Model: Offload data** and code to accelerator
- *target* construct creates tasks to be executed by devices
- **Aims to work with wide variety** of accs
	- GPGPUs, MIC, DSP, FPGA, etc
	- **A** target could be even a remote node, intentionally

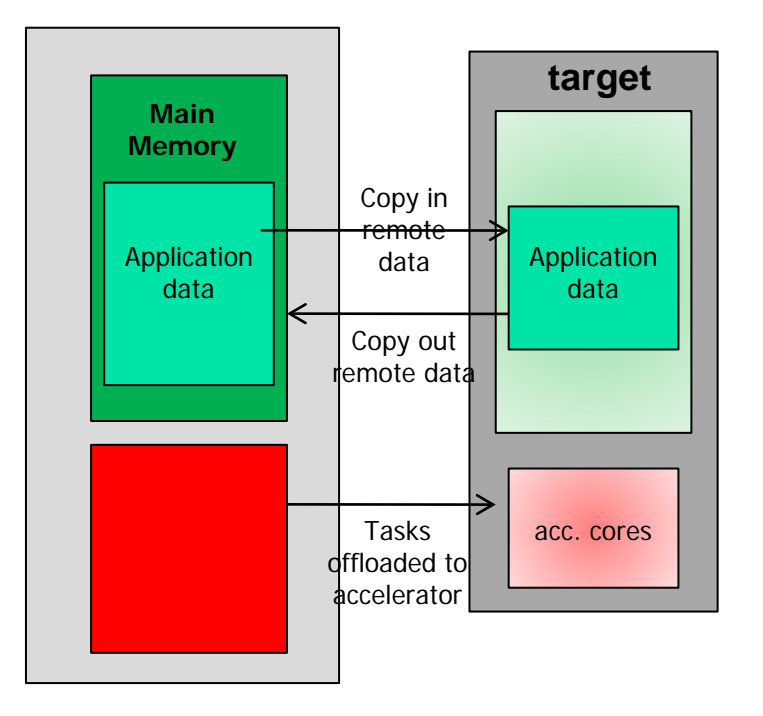

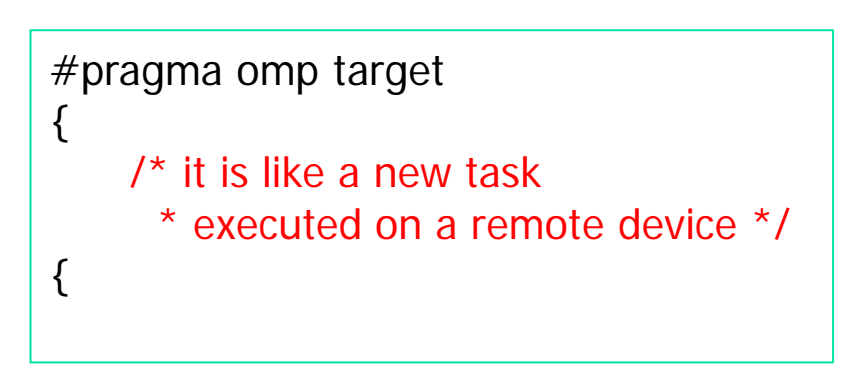

# Accelerator: explicit data mapping

- **Relatively small number of** truly shared memory accelerators so far
- **Require the user to** explicitly *map* data to and from the device memory
- **Use array region**

```
long a = 0x858;
long b = 0;
int anArray[100]
```

```
#pragma omp target data map(to:a) 
¥¥
  map(tofrom:b,anArray[0:64])
{
  /* a, b and anArray are mapped 
    * to the device */
  \prime^* work here \prime}
/* b and anArray are mapped
```

```
* back to the host */
```
## Accelerator: hierarchical parallelism

**Organize massive number of threads** 

- teams of threads, e.g. map to CUDA grid/block
- **Distribute loops over teams**

```
#pragma omp target
Fragma omp teams num_teams(2)<br>
num_threads(8)<br>
{
The magne of teams
(1)-- creates a "league" of teams
(1)-- only local barriers permitted
(1)-- only local barriers permitted
(1)-- only local barriers permitted
(1)-- only l
               num_threads(8)
{
      //-- creates a "league" of teams 
     //-- only local barriers permitted
#pragma omp distribute
for (int i=0; i < N; i + + ) {
}
}
```
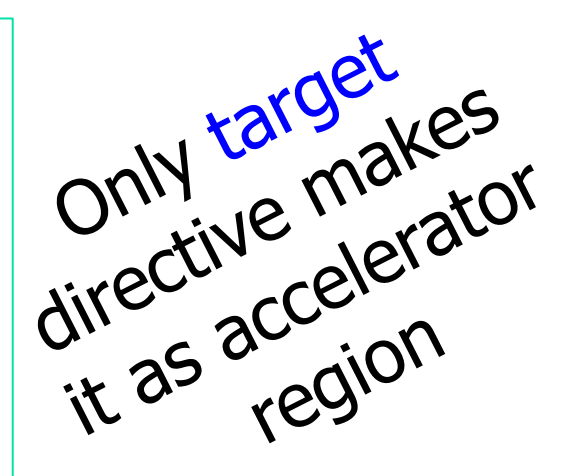

### target and map examples

```
void vec mult(int N)
Ł
   int i;
   float p[N], v1[N], v2[N];
   init(v1, v2, N);#pragma omp target map(to: v1, v2) map(from: p)
   #pragma omp parallel for
   for (i=0; i<N; i++)p[i] = v1[i] * v2[i];output(p, N);void vec mult(float *p, float *v1, float *v2, int N)
ſ
   int i;
   init(v1, v2, N);#pragma omp target map(to: v1[0:N], v2[:N]) map(from: p[0:N])
   #pragma omp parallel for
   for (i=0; i< N; i++)p[i] = v1[i] * v2[i];output(p, N);
```
# target date example

```
void vec mult(float *p, float *v1, float *v2, int N)
Ł
   int i:
   init(v1, v2, N);#pragma omp target data map(from: p[0:N])
   Ł
     #pragma omp target map(to: v1[:N], v2[:N])#pragma omp parallel for
      for (i=0; i< N; i++)p[i] = v1[i] * v2[i];Note mapping
      init again(v1, v2, N);#pragma omp target map(to: v1[:N], v2[:N])#pragma omp parallel for
      for (i=0; i< N; i++)p[i] = p[i] + (v1[i] * v2[i]);ŀ
  output(p, N);
```
### teams and distribute loop example

```
float dotprod_teams(float B[], float C[], int N, int num blocks,
  int block threads)
ł
   float sum = 0;
    int i, i0;#pragma omp target map(to: B[0:N], C[0:N])
   #pragma omp teams num teams(num blocks) thread limit(block threads)
      reduction(+:sum)#pragma omp distribute
    for (i0=0; i0< N; i0 += num blocks)#pragma omp parallel for reduction(+:sum)for (i=i0; i< min(i0+num blocks, N); i++)sum += B[i] * C[i];return sum;
```
Double-nested loops are mapped to the two levels of thread hierarchy (league and team)